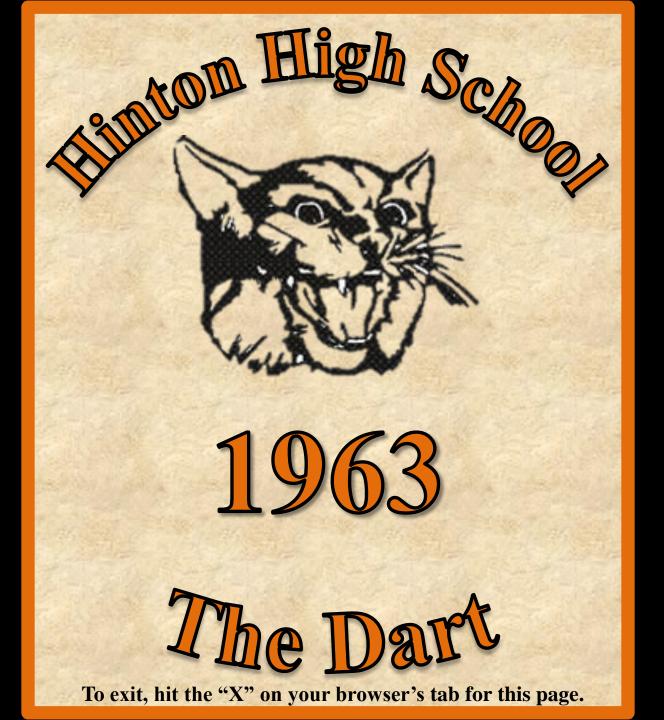

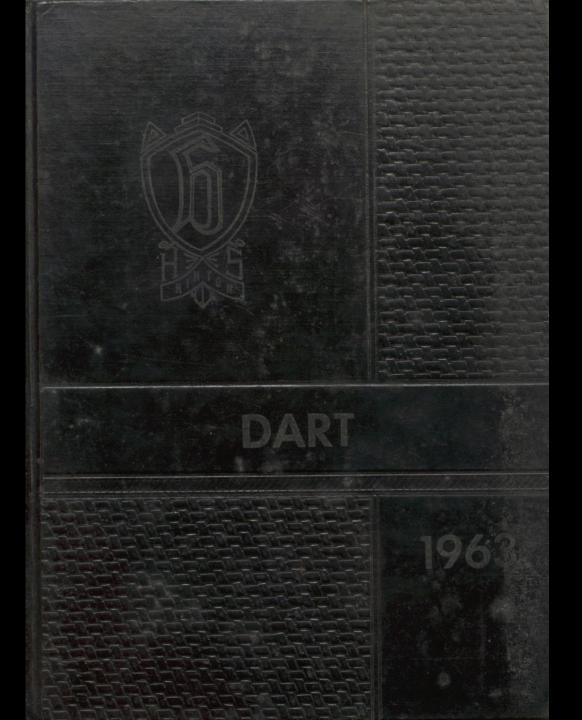

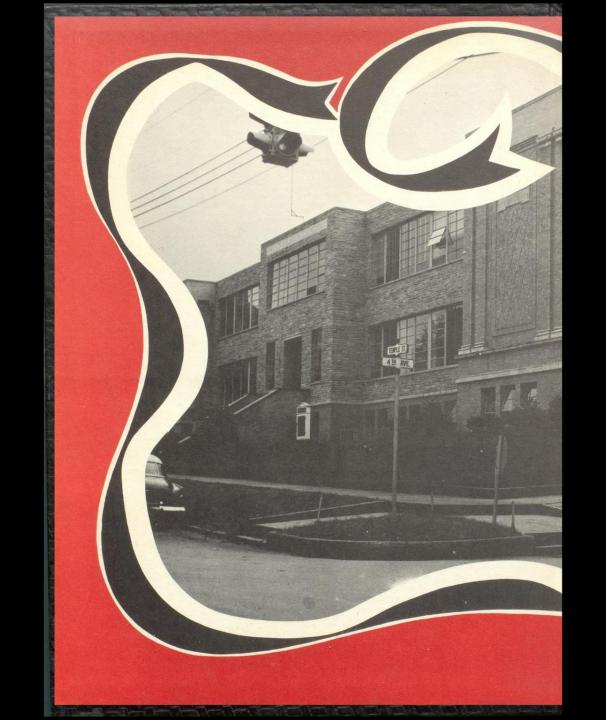

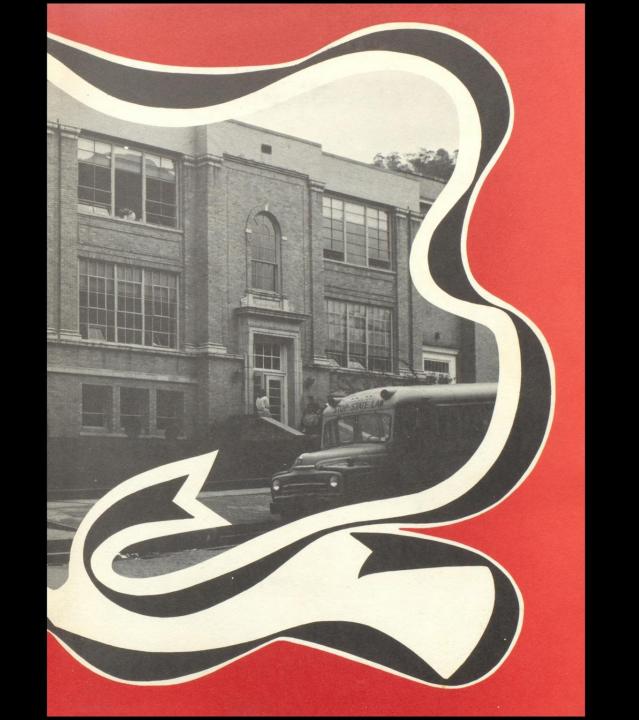

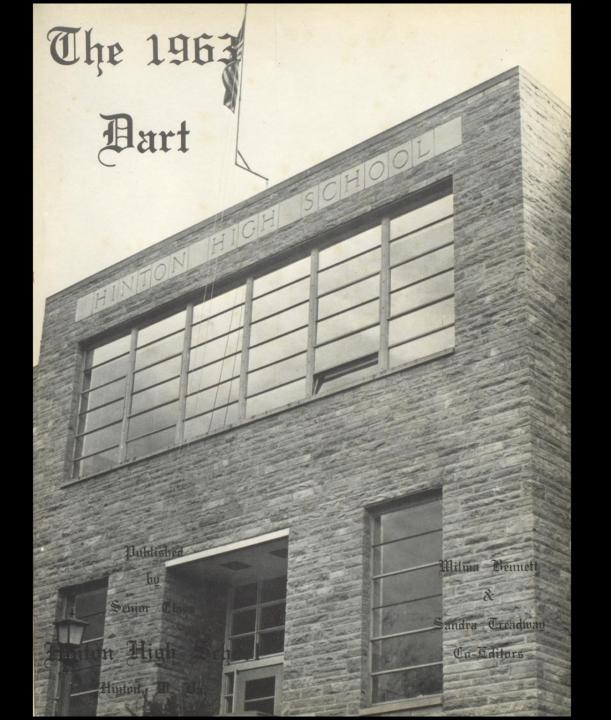

## Foreword

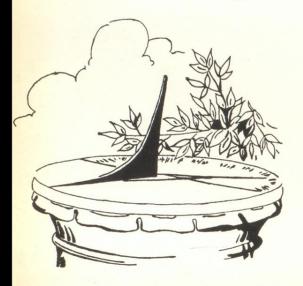

Hinton High School is on parade! In this event there are no onlookers. Everyone is a participant, for each teacher leads his "band" of pupils through the crowded streets. The triumphant students march another year closer to their goal, passing avenues of Knowledge and Learning on the way.

Waving their orange and black banners and singing their school song, the upper classmen and lower classmen alike, are one in spirit, truth, and loyalty to "dear H. H. S..."

Soon 107 of the 884 Students will turn from the "band" and march into the street of the Future.

Confronting them is all the anticipation, bewilderment, and aspiration associated with innovation---a new parade in life.

They are leaving behind their fellow students and marching away. Some may fall out of step, and some may change their course. But the parade will still go on, and new "bands" will take the place of the old.

Yes, the students of Hinton High's parade will keep marching, marching from today into tomotrow, from Hinton into the future.

Tes, the stude tomotrow, from the stude of the stude of t

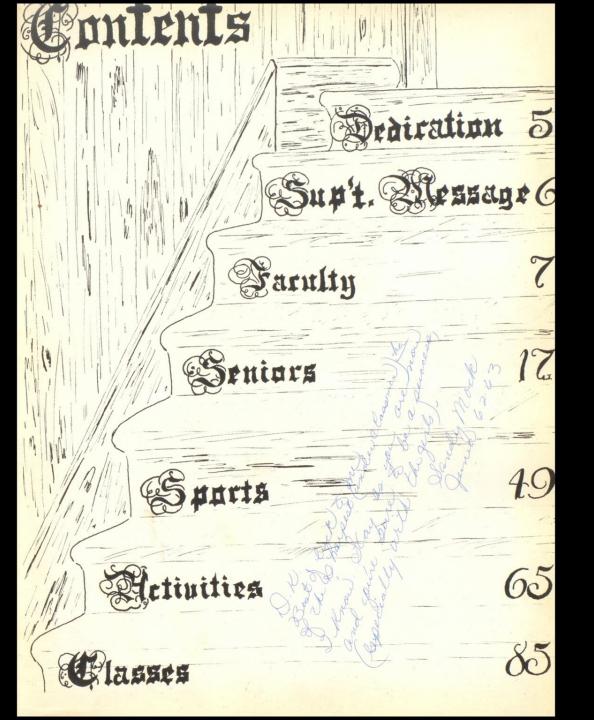

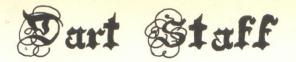

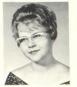

Sandra Treadway Co-Editor

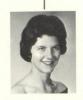

Mrs. L. J. Burton Sponsor

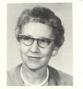

Wilma Bennett Co-Editor

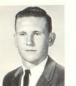

Richard Adkins Class Editor

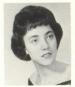

Nancy Kessler Business Manager

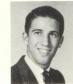

Larry Harris Class Editor

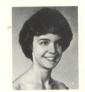

Kathy Moore Feature Editor

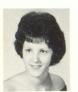

Carol Fox Typist

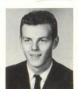

Conard Carroll Typist

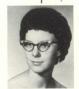

Andora Lilly Typist

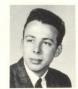

Bill Presley Sports Editor

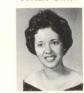

Karen Hedrick Class Editor

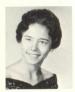

Debbie Meador Art Editor

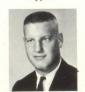

Jim Brown Sports Editor

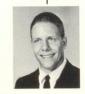

Bert Callaham Photographer

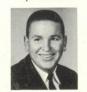

Jim Harper Typist

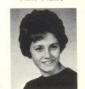

Linda Porterfield Junior Assistant

VIRGINIA CENTENNIAL Dedication One hundred years ago West Virginia became the 35th state in the Union. Her

start was unique in American history because she was the only state born out of emotional, social, and economic conflicts of the Civil War.

Today the "Nature Wonderland" is celebrating her centennial with a major purpose; to advance West Virginia. This has turned to the job of selling the state to industry and to tourists, but first of all to West Virginians. The success of her birthday depends mainly on us, her young citizens.

By the dedication of the 1963 Dart to our beloved state, West Virginia, the senior class of Hinton High School joins with all West Virginians in saluting our state during her 100th Anniversary Celebration.

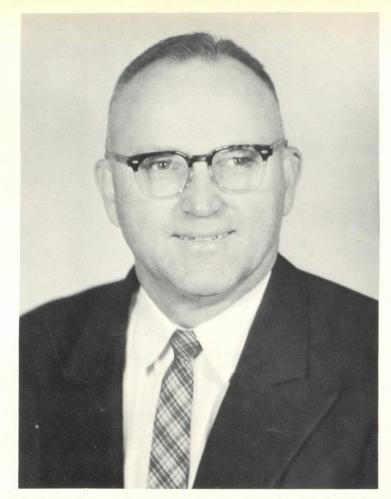

To the Class of 1963:

I hope your 1963 Dart will serve as a reminder of the pleasant memories of probably the happiest days of your life, your year at Hinton High.

May your future efforts be crowned with success and happiness. May God bless you.

Junio S. Madely, Superitudent Summer Canty Schools

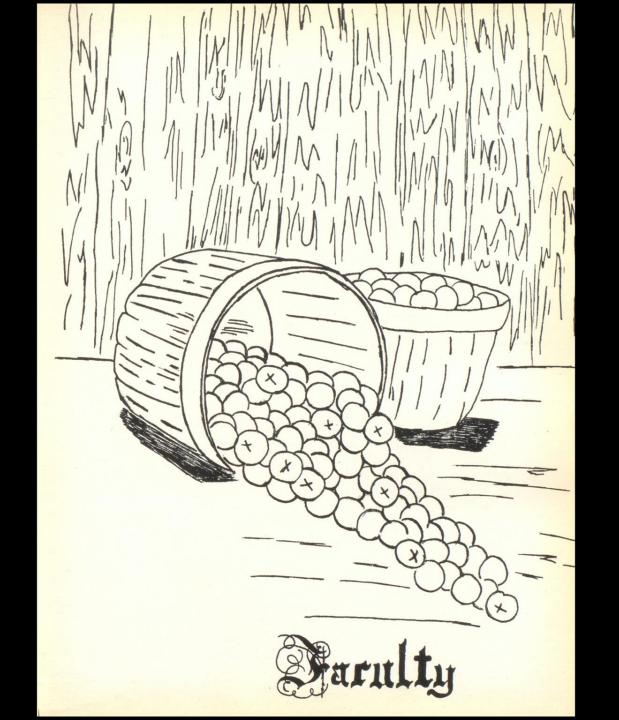

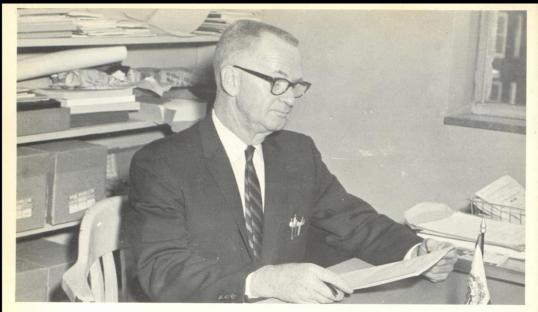

MR. WELDON BOONE
Principal
W.V.U. - A.B., M.A.

# Administration

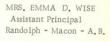

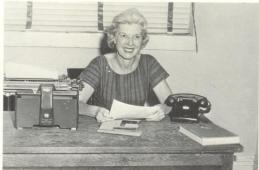

MISS LOIS HUTCHISON
Dean of Girls
Guidance Counselor
Marshall M. A.

MR. ROBERT R. GOFF
Dean of Boys
Concord - A.B., W.V.U.
M.A.

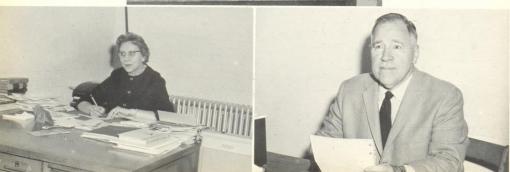

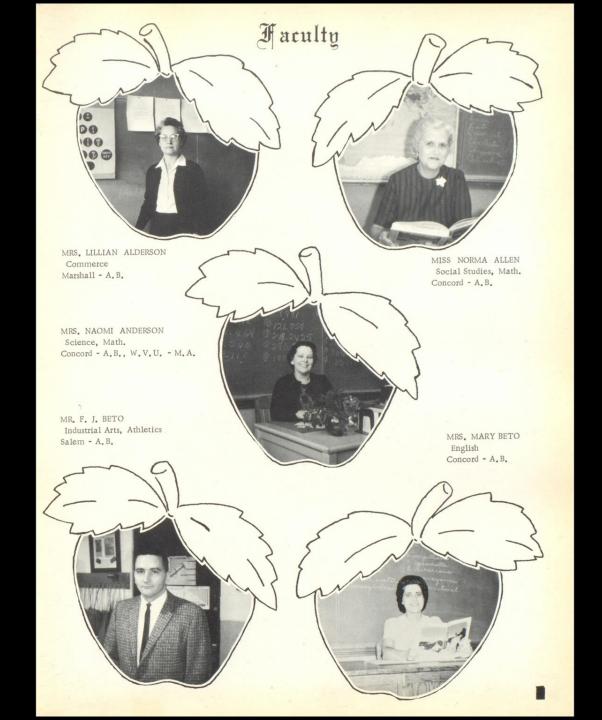

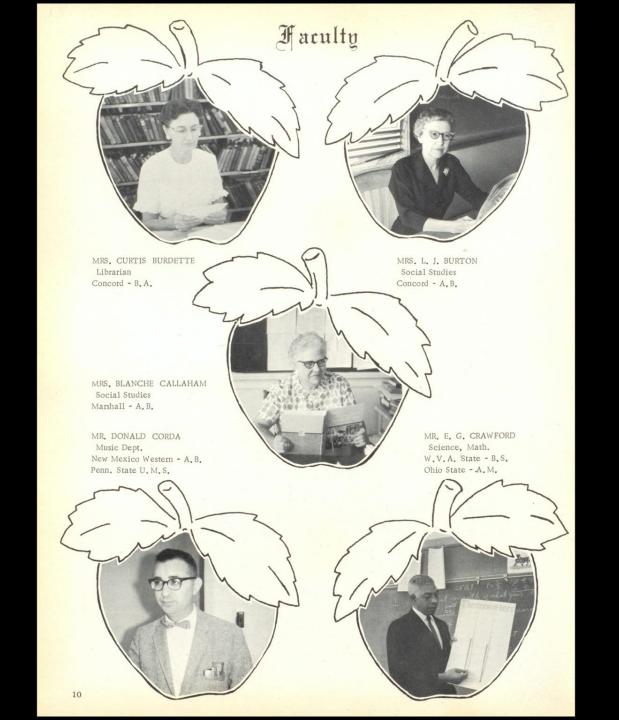

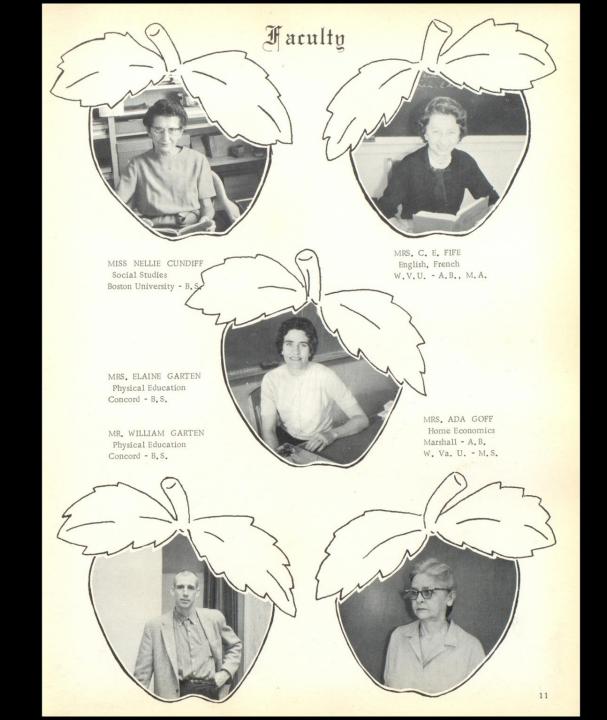

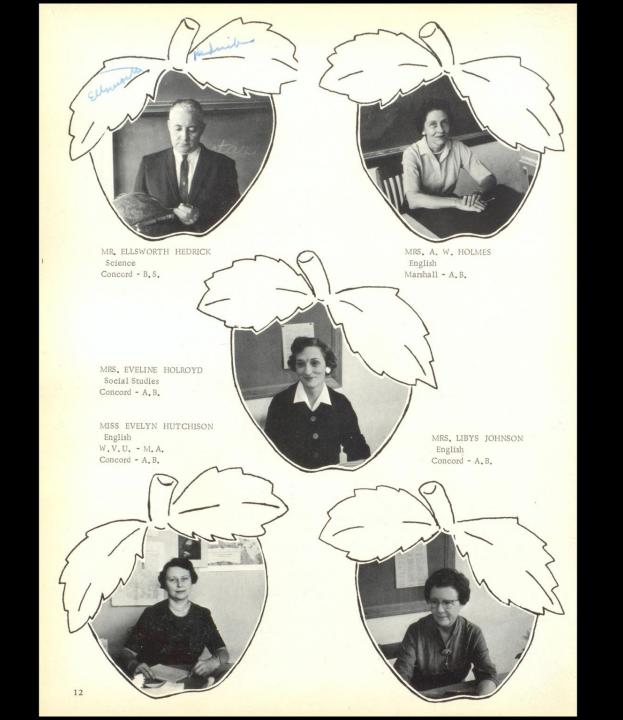

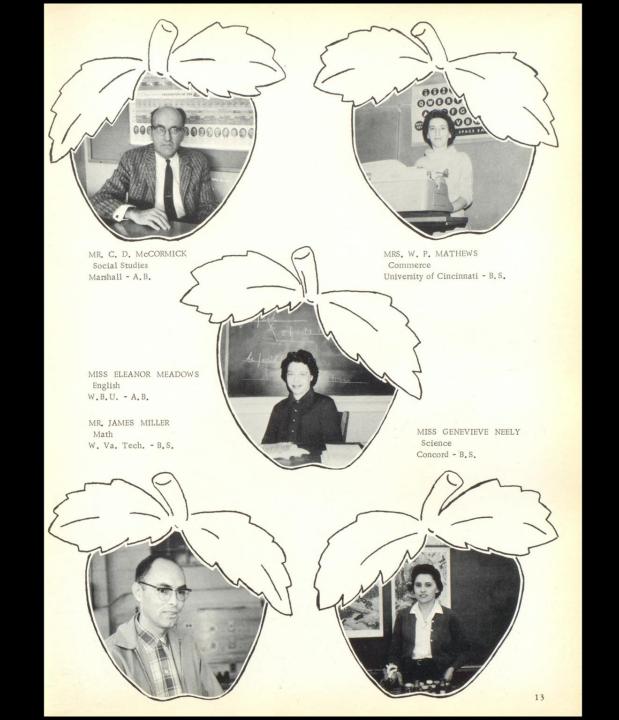

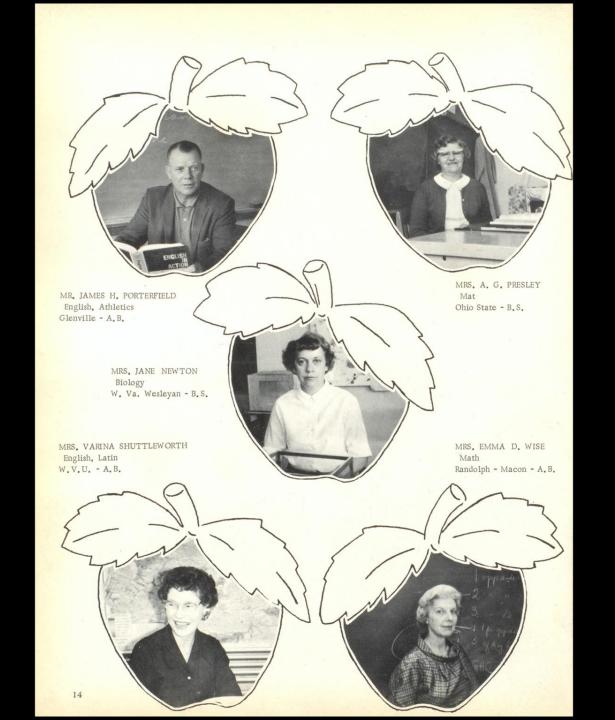

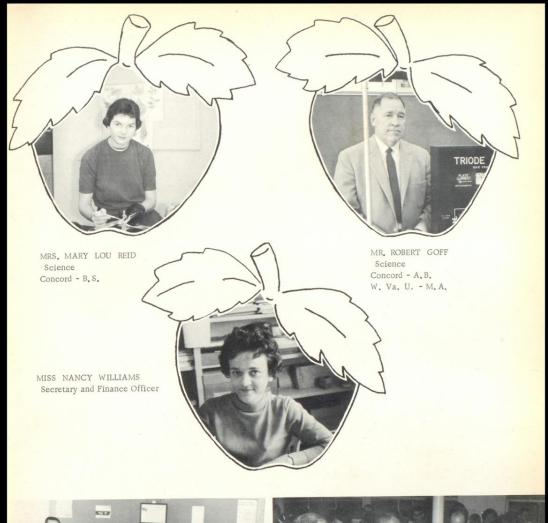

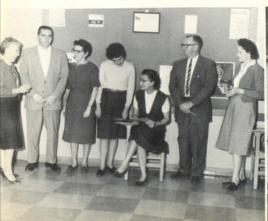

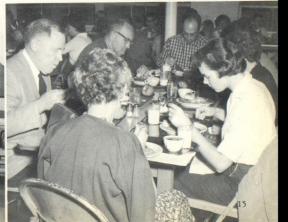

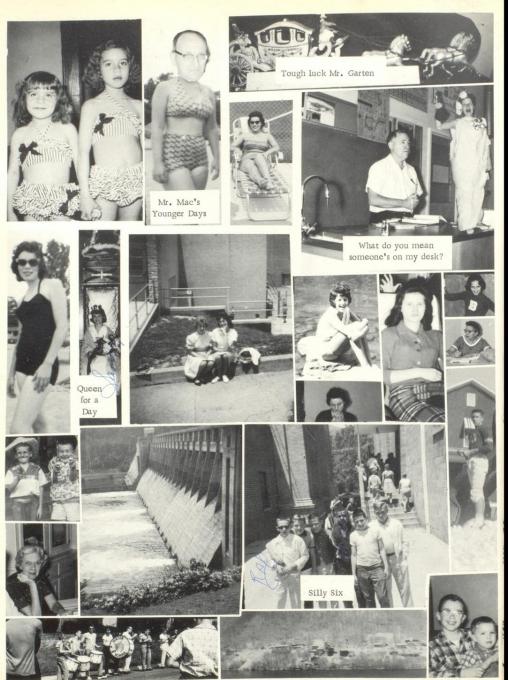

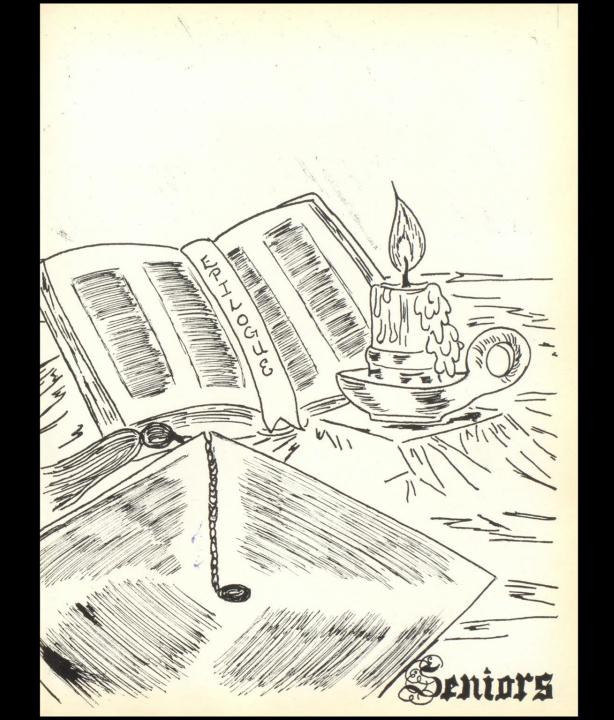

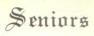

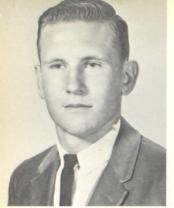

VIRGINIA KATHLEEN MOORE President

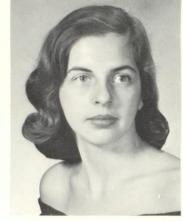

RICHARD CURTIS ADKINS Student Body President

KAYETTA FRANCES DURRETT Treasurer

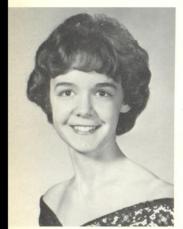

GERALD VAN WILLIAMS
Vice-President

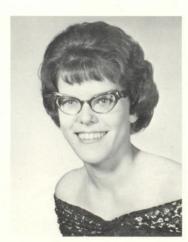

JUDITH ANN COX Secretary

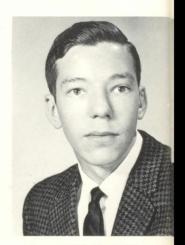

BILLY JO ADKINS

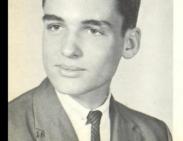

Compliments of
THE FIRST NATIONAL BANK
OF HINTON

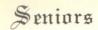

CHARLES WELSEY ADKINS

GWENDOLYN JOYCE BANKS

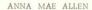

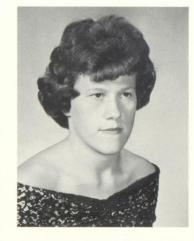

HOWARD ROBERT BABINEAU

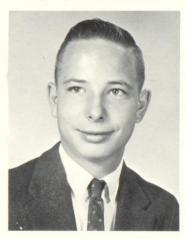

ARTHUR BEHELER, JR.

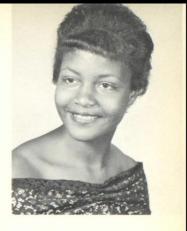

DELMA LOUISE BEGIL

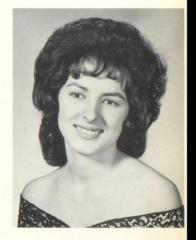

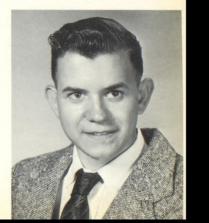

Consider engineering for your career--the field of today and tomorrow. Plan to be an engineer!

VIRGINIA ELECTRIC & POWER COMPANY

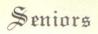

#### WILMA GAY BENNETT

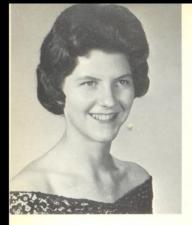

BEULAH CORENE BERRY

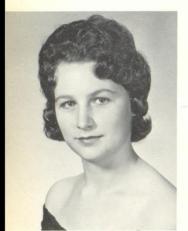

EVELYN CAROL BIRD

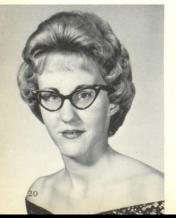

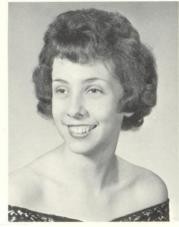

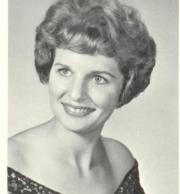

JUDITH IRENE BOWER

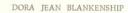

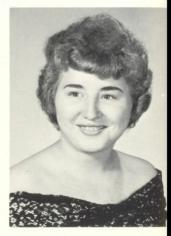

NANCY CAROL BRAGG

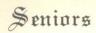

WILLIAM ERMON BRAGG

#### GARY RAY BURDETTE

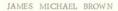

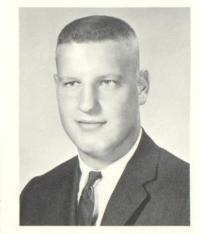

SUE BROWN

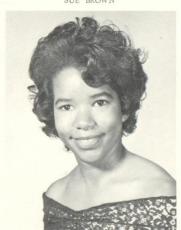

LENA JANE BUSH

Compliments of .

RONALD MEADOWS FUNERAL PARLOR
RONALD MEADOWS FURNITURE COMPANY

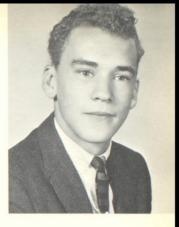

ARTHUR FREDERICK BUSH

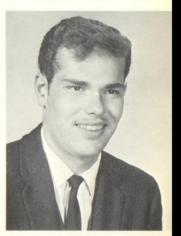

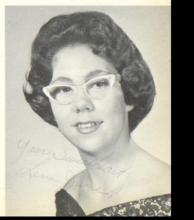

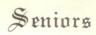

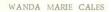

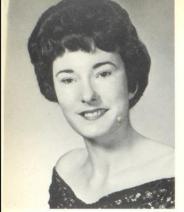

HERBERT BERTRAM CALLAHAM

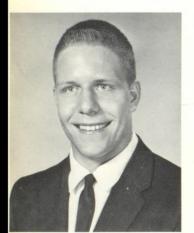

CONARD LEWIS CARROLL

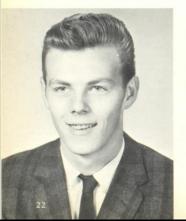

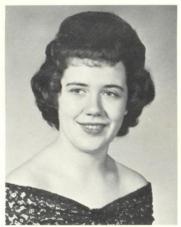

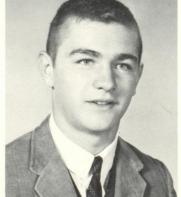

ROBERT EDWARD CONNER

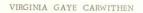

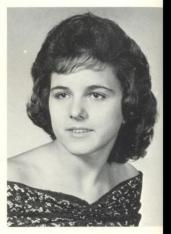

EDNA ANN COOPER

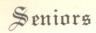

NANCY JAYNE COOPER

#### JAMES GILBERT DILLON

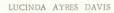

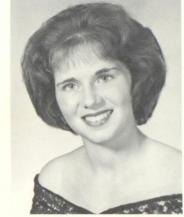

BARBARA LEE DEAVER

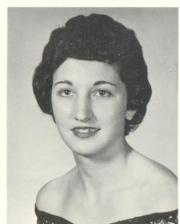

WANDA JOAN EDWARDS

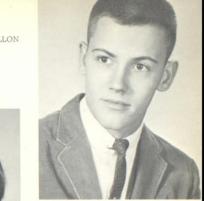

PAULETTE FAYE EASTER

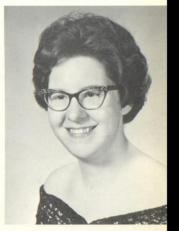

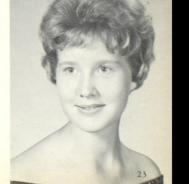

Compliments of HINTON BUILDERS SUPPLY COMPANY

Thomas Ball 1932 Carl Charlton 1933 Barbara Hutchison 1934 Lloyd Whitlock 1941 Joe C. Bigony 1944

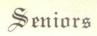

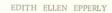

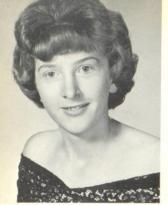

GLENNA RUTH FARLEY

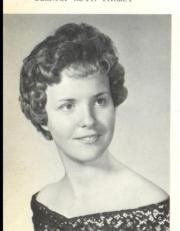

RONALD LEE FARLEY

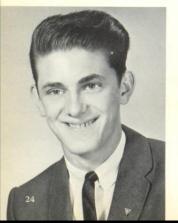

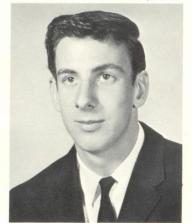

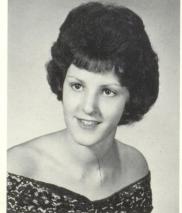

CAROL JANE FOX

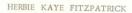

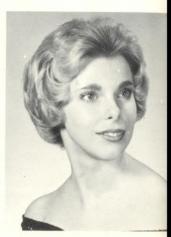

LORA LEE FOX

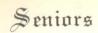

MARY KAY HANIFIN

MARGARET LOU GRANAM

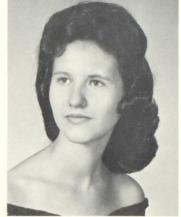

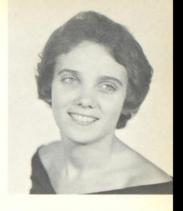

JAMES DELANO HARPER

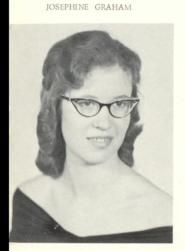

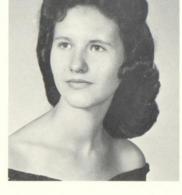

WILLIAM LEE GIBBS

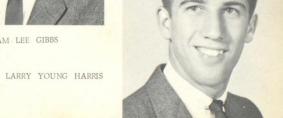

Compliments of THE HINTON BLOCK COMPANY

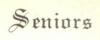

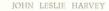

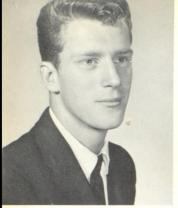

DOUGLAS WAYNE HARVEY

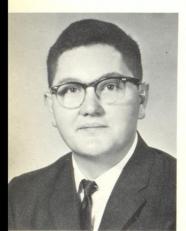

KAREN RAE HEDRICK

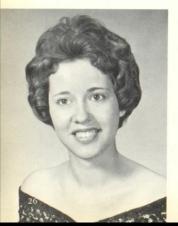

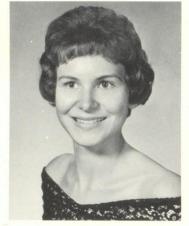

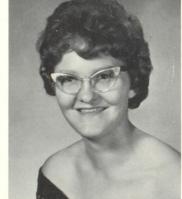

SANDRA KAY HURST

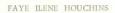

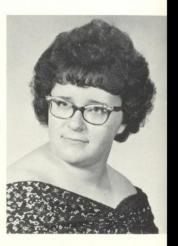

SANDRA KAY JOHNSON

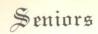

ARETHA ANN JOLIFFE

ERNEST T. LAWSON

DANIEL PATRICK KAVANAUGH

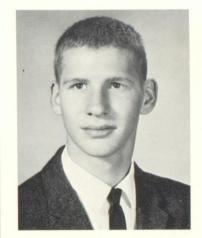

NANCY CAROL KESSLER

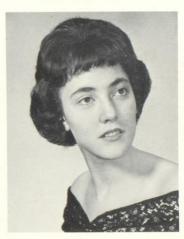

ANDORA EDITH LILLY

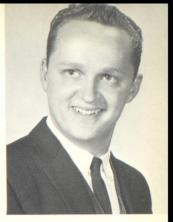

JAMES ALLEN LESLIE

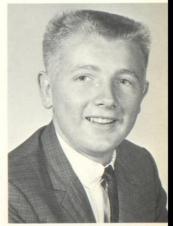

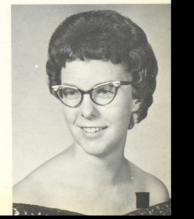

Compliments of
HINTON FURNITURE COMPANY

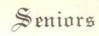

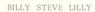

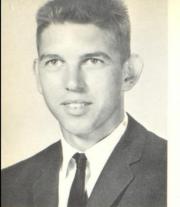

GERALDINE KARREN LILLY

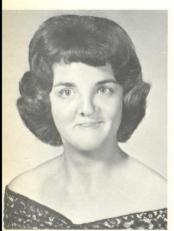

LARRY DEAN LILLY

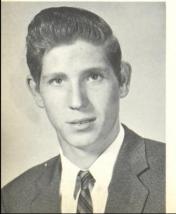

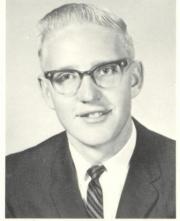

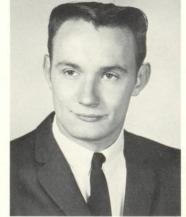

ROGER DEE MANN

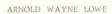

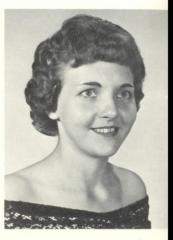

EDITH ANN MASSIE

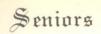

RAY LEVI McBRIDE

#### MAXINE ANN MOTEN

DEBORAH JUNE MEADOR

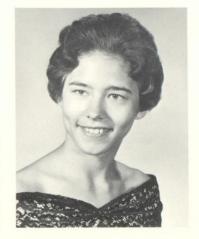

KYLE WAYNE MEADOR

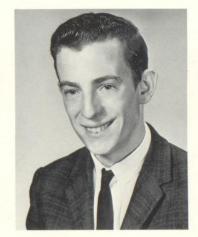

WILMA JOYCE NICHOLS

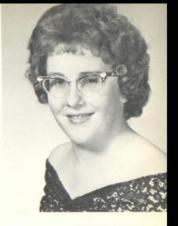

DENNIS MICHAEL MURPHY

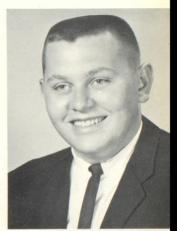

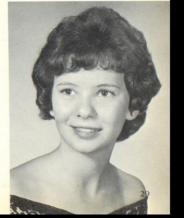

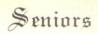

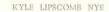

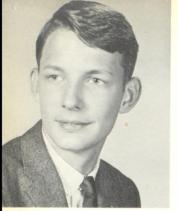

BRENDA FAYE PACK

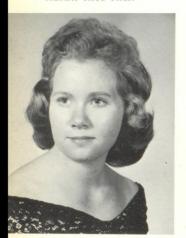

RETHA ANN PACK

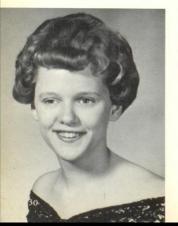

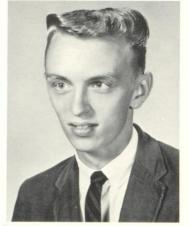

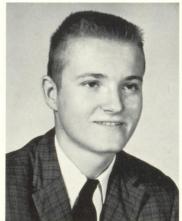

MIKE EARL PAYNE

RONNIE DOUGLAS PARKER

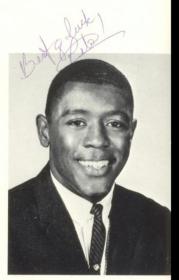

RODNEY BERN PETERSON

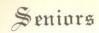

RICHARD BRUCE PITZER

#### JUDY JEAN RICHMOND

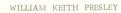

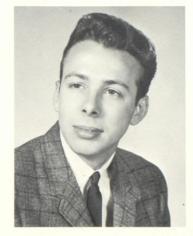

CAROLYN CARSON RICHMOND

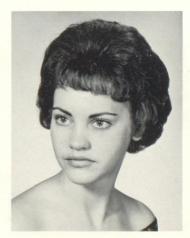

CLARANCE LESLIE SAMPSON, JR.

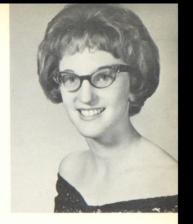

RACHEL ALMA RICHMOND

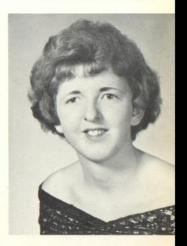

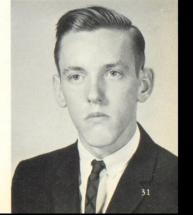

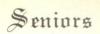

### SARA FRANCES SIMMONS

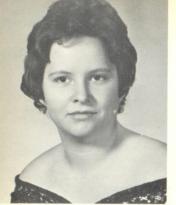

CHARLES ELWIN SKIDMORE

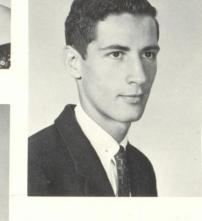

RONALD LEE SOWDER

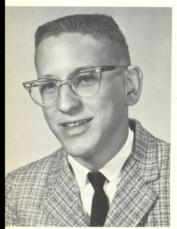

ZELMA SMITH

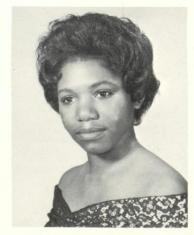

VEETTA STEVENSON

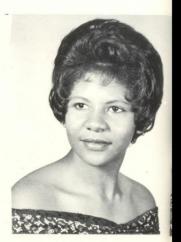

MARY KATHERINE SWEENEY

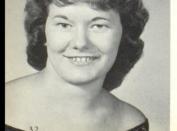

Compliments of THE STEAK HOUSE

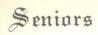

WILMA SUSAN TAYLOR

### MARTHA JEAN VEST

SANDRA KAYE TREADWAY

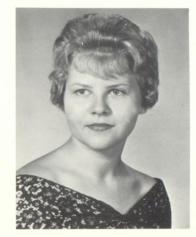

CAROL SUE UNTHANK

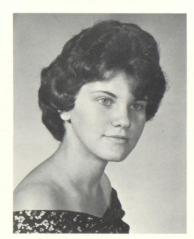

ETHEL MAE WARD

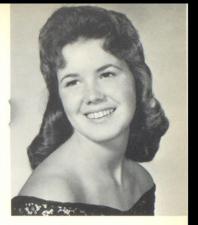

ORIN THOMAS VINES

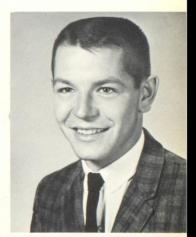

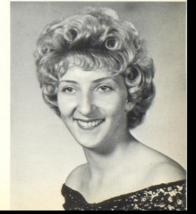

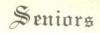

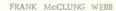

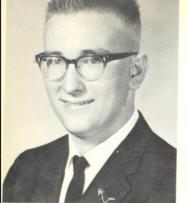

JULIA JANE WEBB

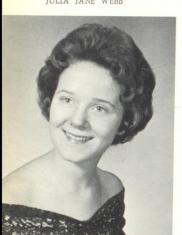

BARBARA JEAN WILLIAMS

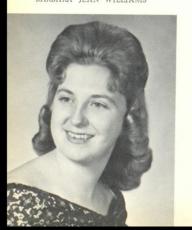

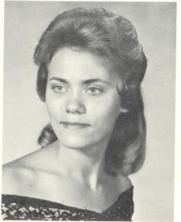

ROBERT NELSON WILLS

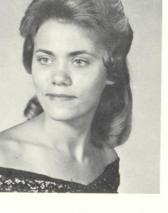

PATRICIA SUE WILLIAMS

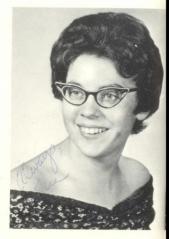

PATRICIA SUE YATES

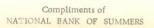

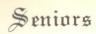

WANDA SUE YOUNG

ELIZABETH ANN YOUNG

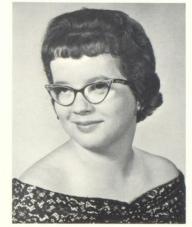

DREMA CAROL YOUNG

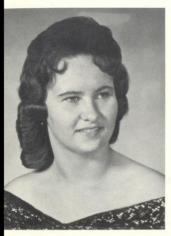

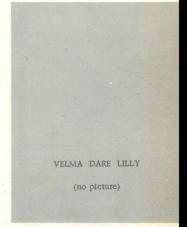

### Senior Personalities

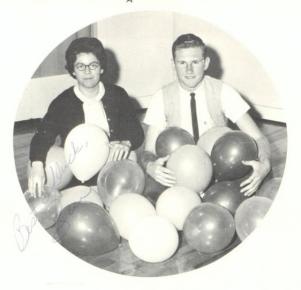

BEST ALL AROUND
Richard Adkins Sue Yates

BEST LOOKING
Judy Cox Jimmy Dillon

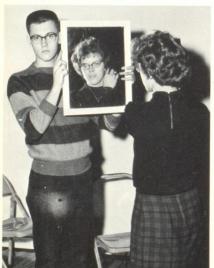

BEST DRESSED
Jimmy Dillon Janie Webb

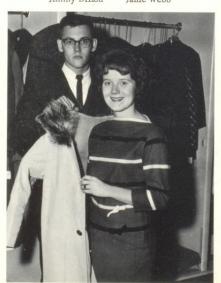

### Senior Personalities

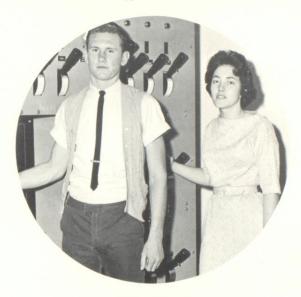

MOST INTELLIGENT
Richard Adkins Nancy Kessler

MOST TALENTED

Danny Kavanaugh Susan Taylor

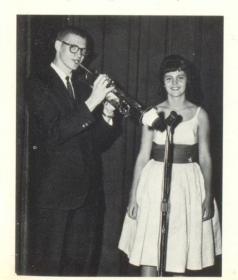

BEST DANCERS
Kyle Nye Barbara Williams

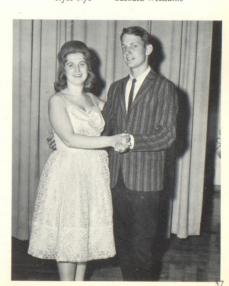

### Senior Personalities

MOST DEPENDABLE
Larry Harris Nancy Kessler

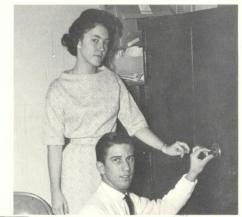

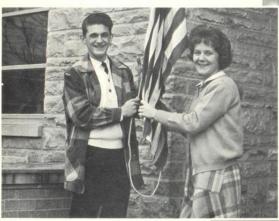

MOST SCHOOL SPIRIT
Janie Webb Ronnie Farley

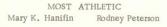

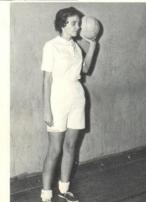

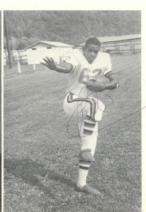

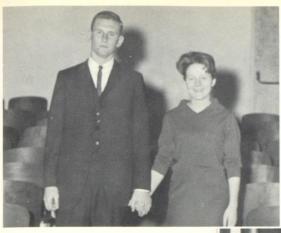

CLASS FAVORITE
Janie Webb
and
Richard Adkins

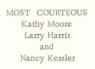

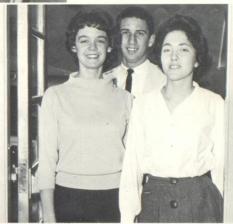

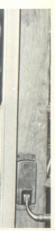

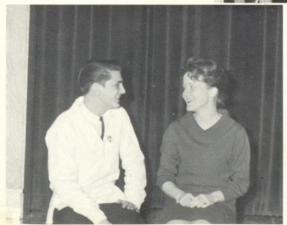

BEST PERSONALITY Janie Webb and Ronnie Farley

LAZIEST
Retha Pack
and
Mike Murphy

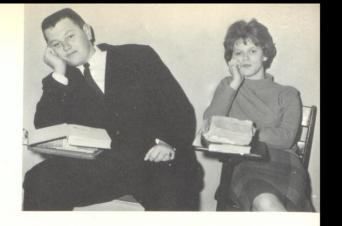

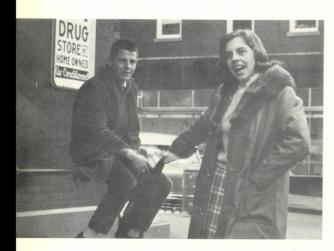

BIGGEST FLIRT Tommy Vines and Kayetta Durrett

WHY TEACHERS GO MAD Lena Jane Bush and Tommy Vines

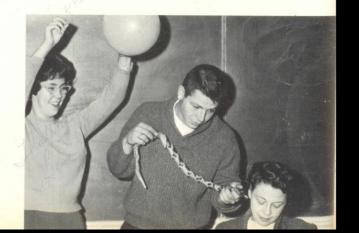

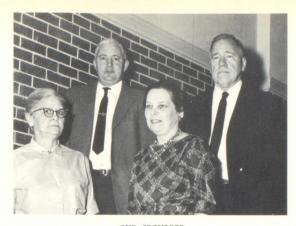

OUR SPONSORS
Mr. Ellsworth Hedrick

Mrs. Ada Goff

Mr. Robert Goff Mrs. Naomi Anderson

### Class History

In the fall of 1957 another group of so-called "bothersome seventh-graders" entered the halls of Hinton High School. For our first year of confusion we elected Richard Adkins to lead our class as president.

At last we became eighth graders with Wilma Bennett leading the class as president. We felt a little abused, however, because we were without assigned homeroom seats for assemblies.

The next year we were Freshmen and began to feel as though we were a vital part of high school life. Kathy Moore was elected president.

Before we knew it we became Sophomores. What a great feeling to know we were now over the truly hard years of becoming used to H.H.S. This year we elected Larry Harris as president.

No longer were we a confused group. We walked with an air of confidence as we were dubbed Juniors. Highlights of this year were the Junior Play, THE BIG BLOWUP, and our Junior-Senior Prom. The theme used was a Southern Plantation and our class colors of baby blue and white were used for streamers from the ceiling. The greatest part of this prom was the band---The V.P.I. Collegians. Our Junior Class president was Janie Webb.

Our last election rolled around with Kathy Moore elected class president and Richard Ádkins elected Student Body President. We then realized that our high school days would soon come to an end.

With a mixture of joy and sorrow we face the remainder of our Senior year which will lead to the Citizenship Pageant, Baccalaureate, and Commencement.

Yes, as we face the future we shall recall our happy memories of Hinton High School and our motto shall remain: "Let us raise our standards to which only the wise may repair."

### Senior Statistics

CHARLES ADKINS - Pep Club, 3 RICHARD ADKINS - Football, 1, 2, 3, 4; Basketball, 3, 4; Track, 2, 3, 4; Class Vice-President, 1, 2, 3; Junior Honor Society, 1; Senior Honor Society, 3,4; Student Body President, 4; Key Club, 2, 3, 4; President Key Club, 4; Hi-Y, 4; Dart Staff, 4; Latin Club, 1,2,3,4 ANNA MAE ALLEN - Senior Honor Society, 3,4; Secretary Honor Society, 4; House of Representatives, 2 BOBBY BABINEAU - Junior Play, 3; Pep Club, 3,4; WILMA BENNETT - Latin Club, 1, 2, 3, 4; Junior Honor Society, 1; Student Council, 1,2; Tri-Hi-Y, 2,3,4; Class Secretary, 1; Class Treasurer, 2; Girls' Chorus, 1, 2; All State Chorus, 2; Trait of Character, 3; Attendant to Miss Bobcat, 3; Attendant to Homecoming Queen, 4; Miss Bobcat, 4 CAROL BIRD - Latin Club, 1, 2, 3, 4; Intramurals, 3 JEANNIE BLANKENSHIP - Latin Club, 1,2,3,4; Tri-Hi-Y, 3,4; F. T. A., 3,4; F. T. A. Vice-President, 4; Junior Play, 3; Band, 1, 2, 3, 4; Majorette, 2, 3, 4; Head Majorette, 4; Usher Citizenship Pageant, 3; Attendant to Miss Bobcat, 4 JUDY BOWER - Latin Club, 4; Usher Baccalaureate Service, 3 NANCY BRAGG - Latin Club, 1 WILLIAM BRAGG - Homeroom Representative, 3; Know Your State Government, 3 JIM BROWN - Junior Policy Committee, 3; Hi-Y, 2,3,4; Hi-Y Vice-President, 4; Football, 1, 2, 3, 4; Basketball, 1; Track, 2,3; Varsity Club, 4; Latin Club 1, 2, 3, 4; Student Council, 1; Dart Staff, 4; Trait of Character, 3 SUE BROWN - Class Intramurals, 1, 2, 3, 4 GARY BURDETTE - Band, 1, 2, 3, 4 LEAN JANE BUSH - F. T. A., 3,4; Hi-Times Staff, 3,4; Citizenship Pageant, 3; Junior Play, 3; Junior Honor Society, 1; Latin Club, 2, 3, 4; Intramurals, 2; Band, BERT CALLAHAM p-Junior Honor Society, 1,2; Latin Club, 1, 2, 3, 4; Football, 2, 3, 4; Basketball, 2, 3; Track, 2, 3; Key Club, 2, 3, 4; Dart Staff, 4; Captain of Football, 4 CONRAD CARROLL - Dart Staff, 4; Hi-Times Staff, 4; Pep Club, 4; Basketball, 1; Football, 1,2; Junior Play, 3; Intramurals, 2, 3, 4; Homeroom Representative, 2, 3 VIRGINIA CARWITHEN - Band, 1,2,3,4; Majorette, 2,3 BOBBY CONNER - Football, 12,4; Basketball, 1,2,4; Track, 1,4; Senior Policy Com. 4; Varsity Club, 4; Hi-Y, 3,4 ANN COOPER - Usher For Citizenship Pageant, 3; Pep Club, 4 NANCY COOPER - F. T. A., 2, 3, 4; Citizenship Pageant, 3;

Usher Junior Play, 3; Intramurals, 1,2,3,4; Hi-Times

JUDY COX - Latin Club, 1,2,3,4; Junior Honor Society, 1;

Band, 1, 2, 3, 4; Majorette, 2, 3, 4; Drum Majorette, 4;

Student Council, 2; F. T. A., 3,4; President F. T. A., 4;

Delegate to F. T. A. Conference, 3; Tri-Hi-Y, 3,4; Usher

for Commencement, 3; Class Secretary, 4; Citizenship

LUCINDA DAVIS - Student Council, 12; Latin Club, 1, 2, 3,

4; Tri-Hi-Y, 3, 4; F. T. A. 3, 4; Usher Baccalaureate, 3

Pageant, 3; Attendant Homecoming Queen, 4

Staff, 4; Pep Club, 4

BARBARA DEAVER - Latin Club JIM DILLON - Basketball, 1; Football Manager, 1; Homeroom Representative, 1; Latin Club, 1; Hi-Y, 2,3,4; Hi-Y, 2,3,4; Hi-Y Secretary, 3 KAYETTA DURRETT - Band, 1, 2, 3, 4; Majorette, 2, 3, 4; Class Treasurer, 4; F. T. A., 3,4; Latin Club, 12,3,4; Trait of Character, 3; Junior Play, 3; Junior Play, 3; Tri-Hi-Y, 4; Senior Policy Com. 4; Commencement Usher, 3; Senior Honor Society, 3,4; Delegate to F.T.A. Conference, 3 PAULETT EASTER - Mathematics Award, 2; Hi-Times Staff, 3; F. T. A. 3, 4; Junior Play, 3; F. T. A. Publicity Chairman, 4 JOAN EDWARDS - Latin Club, 3; F. T. A., 3, 4; Band, 2, 3, 4 EDITH EPPERLY - F. T. A., 3,4 CAROL FOX - Dart Staff, 4; Homeroom Representative, 3 LORA LEE FOX - F. T. A., 3,4; Citizenship Pageant, 1; Usher Baccalaureate, 3 GLENNA FARLEY - Usher Citizenship Pageant, 3 RON FARLEY - Latin Club, 1, 2, 3, 4; Hi-Y, 2, 3, 4; Chaplain Hi-Y, 3; President Hi-Y, 4; Key Club, 3,4; Hi-Times Staff, 4; Junior Play, 3; Citizenship Pageant, 1,3; Pep Club, 3; Mr. Bobcat, 4 MARGARET GRANAM - Latin Club, 1; Homeroom Representative, 2; Usher Citizenship Pageant, 3 WILLIAM LEE GIBBS - Football, 1,3,4; Basketball, 1,2,3, 4; Track, 2, 3, 4; Varsity Club, 4; Latin Club, 4 MARY KAY HANIFIN - Tri-Hi-Y, 3,4; F. T. A. 3,4; Secretary F.T.A., 4; Usher Citizenship Pageant, 3; Junior Policy Committee, 3; Pep Club, 4; Hi-Times Staff, 4; Intramurals, 1, 2, 3, 4; Delegate to F. T. A. Conference, 3 JAMES HARPER - Football, 1, 2, 3; Dart Staff, 4; Key Club, 2, 3, 4; Senior Policy Committee, 4; Track, 2, 3 LARRY HARRIS - Senior Honor Society, 3,4; Class President, 2; Class Secretary, 3; Junior Play, 3; Citizenship Pageant, 1, 2, 3; Trait of Character, 3; Basketball, 1, 2; Football Trainer, 2; Manager, 1; Track, 2; Key Club, 2, 3, 4; Treasurer Key Club, 2; Secretary Key Club, 4; Divisional Secretary Key Club, 4; Latin Club, 1, 2, 3, 4; Latin Consul, 2; Junior Policy Committee, 3; Student Council. 2,3; Dart Staff, 4; Pep Club, 4; Secretary Pep Club, 4; Intramurals, 3,4 KAREN HEDRICK - Latin Club, 1, 2, 3, 4; Tri-Hi-Y, 3, 4; Usher Citizenship Pageant, 3; Student Council, 2,3,4; Senior Honor Society, 3,4; Junior Play, 3; Dart Staff, 4 FAYE HOUCHINS - Intramurals, 2; Usher for Baccalaureate, 3; SANDRA HURST - Pep Club, 3; F. T. A., 4; Usher Citizenship Pageant, 3; Class Senate, 4 DAVID HUMPHRIES - Football, 1,2,3; Hi-Y, 2; Key Club, 1, 2; Varsity Club. 1, 2, 3 DANNY KAVANAGH - Band, 1, 2, 3, 4; Latin Club, 1, 2, 3, 4; Intramurals, 1, 2, 3, 4; National Merit Scholarship Semifinalist, 4; Football Manager, 2

NANCY KESSLER - Junior Honor Society, 1; Treasurer Junior

Honor Society, 1; Student Council, 2; Pep Club, 3; Latin

Club, 1,2,3,4; Tri-Hi-Y, 3,4; Vice-President, 4; Trait

### Senior Statistics

of Character, 3; Commencement Usher, 3; Baccalaureate Usher, 3; Junior Policy Committee, 3; Junior Play, 3; Senior Honor Society, 3,4; Dart Staff, 4; Homeroom Representative, 1; Senior Policy Committee, 4; Latin SONNY LAWSON - Key Club, 3,4; Hi-Y, 2,3,4 JIM LESLIE - Key Club, 3,4; Hi-Y, 2,3,4; Football, 1,2, 3; Basketball, 3; Track, 2,3; Boys State, 3; Latin Club, 1, 2, 3, 4; Junior Honor Society, 1; Student Council, 1, 2; Class Treasurer, 3; Head Usher Citizenship Pageant, 3 ANDORA LILLY - Latin Club, 1,2,3,4; F. T.A., 3,4; Historian, 4; Tri-Hi-Y, 4; Senior Honor Society, 3,4; Senior Honor Society Treasurer, 4; Dart Staff, 4; Junior Policy Committee, 3; Senior Policy Committee, 4; Student Council, 4; D.A.R. Historical Award, 3; Usher Junior Play, 3; Trait of Character, 3; Delegate to World Affairs Institute, 3 LARRY LILLY - Football, 1 VELMA LILLY - Student Council Secretary, 1; Band, 1,2; Latin Club, 1; F. T. A., 2; Hi-Times, 2 ARNOLD LOWE - Homeroom Representative, 1 ROGER MANN - Football, 1; Intramurals, 1,2,3,4 RAY McBRIDE - Wrestling, 2 DEBBIE MEADOR - Senate, 2; Latin Club, 1,2,3,4; Intramurals, 1, 2, 3, 4; Band, 2, 3, 4; Majorette, 4; Tri-Hi-Y, 3,4; F. T. A. 4; Junior Honor Society, 1; Senior Honor Society, 3,4; Usher Commencement, 3; Citizenship Pageant, 3; Dart Staff, 4 WAYNE MEADOR - Basketball Manager, 1; Class Tournaments, 1 KATHY MOORE - Class President, 1,4; Class Secretary, 2; Junior Honor Society, 1; Junior Honor Society President, 1; Senior Honor Society, 3,4; Junior Class Play, 3; Tri-Hi-Y, 3,4; Tri-Hi-Y Vice-President, 4; Band, 1,2, 3,4; Majorette, 2,3,4; F.T.A., 3,4; Student Council, 1,4; Latin Club, 1,2,3,4; Trait of Character, 3; Know Your State Government, 3; Homeroom Representative, 1; Dart Staff, 4; Senior Policy Committee, 4 MIKE MURPHY - Football, 1,2; Wrestling, 1; Hi-Y, 2,3,4; Latin Club, 1; Key Club, 4 JOYCE NICHOLS - Homeroom Representative, 2,3; Usher for Commencement, 3 KYLE NYE - Junior Honor Society, 1; Latin Club, 1,2,3,4; Hi-Y, 3,4; Key Club, 3,4; Citizenship Pageant, 2; Senior Policy Committee, 4; Band, 1 BRENDA PACK - Senior Honor Society, 3,4; Latin Club, 2,3,4; F. T. A., 4 MIKE PAYNE - Band, 1, 2, 3, 4; Latin Club, 1, 2, 3, 4 RODNEY PETERSON - Band, 1; Football, 1, 2, 3, 4; Basketball, 1, 2, 3, 4; Track, 1, 2, 3; Varsity Club, 2, 3, 4 RICHARD PITZER - Football, 1; Intramurals, 1,2,3,4 BILL PRESLEY - Homeroom Representative, 2; Band, 1; Trait of Character, 3; Dart Staff, 4; Latin Club, 1,2,3,4; Student Council, 2; Junior Honor Society, 1 CAROLYN RICHMOND - Pep Club, 3

JUDY RICHMOND - Choir, 1,2; F. T. A., 3,4; Treasurer

F. T. A., 4; Student Council, 3; Latin Club, 3,4; Usher Junior Play, 3; Usher Commencement, 3 SARA SIMMONS - Latin Club, 1, 2, 3, 4; F. T. A., 3, 4 CHARLES SKIDMORE - Latin Club, 1; Key Club, 3,4 RONALD SOWDER - Varsity Club, 2,3,4; Football, 1,2,3, 4; Basketball, 1, 2, 3; Track, 2, 3 VEETTA STEVENSON - Intramurals, 1,2,3,4 SUE TAYLOR - Junior Honor Society, 1; Junior Class Play, 3; Tri-Hi-Y, 3,4; Choir, 1; F. T. A., 3; Latin Club, 1,2, 3,4; Citizenship Pageant, 3 JOHN THOMAS - Football, 1, 2, 3; Basketball, 1, 2, 3; Varsity Club, 2,3 SANDRA TREADWAY - Junior Honor Society, 1; Senior Honor Society, 3,4; Latin Club, 1,2,3,4; Tri-Hi-Y, 3, 4; F. T. A., 3, 4; Band, 1, 2, 3, 4; Majorette, 2, 3, 4; Co-Editor of Dart, 4; President Senior Honor Society, 4 CAROL UNTHANK - Latin Club, 1, 2, 3, 4; Usher for Commencement, 3 TOMMY VINES - Hi-Y, 3,4; Intramurals, 2,3,4; Junior MARTHA VEST - Usher Baccalaureate 3; Latin Club, 4; Homeroom Representative, 1 ETHEL WARD - Band, 1; Usher Commencement, 3 FRANK WEBB - Band, 1, 2, 3; Hi-Y, 2, 3, 4; Key Club, 2, 3, 4; Latin Club, 1,2,3,4 JANIE WEBB - Class President, 3; Class Treasurer, 1; F. T. A., 3, 4; Tri-Hi-Y, 2, 3, 4; Tri-Hi-Y Treasurer, 3; Tri-Hi-Y President, 4; All County Chorus, 2; All State Chorus, 2; Cheerleader, 3,4; Latin Club, 1,2,3,4; Junior Policy Committee, 3; Choir, 2; Hi-Times Staff, 4; Junior Play, 3; Usher Commencement, 3; Usher Citizenship Pageant, 3; Girls' State, 3; Attendant to Miss Bobcat, 4 BARBARA WILLIAMS - Latin Club, 1,2,3,4; F. T.A., 3,4; Citizenship Pageant, 2; Intramurals, 1, 2; Pep Club, 3,4 PATTY WILLIAMS - Baccalaureate Usher, 3; Intramurals, VAN WILLIAMS - Hi-Y, 2,3,4; Secretary Hi-Y, 2; District President Hi-Y, 4; State First Vice-President, 4; Football, 1; Basketball Manager, 1; Class Vice-President, 4; Student Council, 4; Citizenship Pageant, 1, 2, 3; Pep Club, 3; Junior Honor Society, 1; Latin Club, 1; Intramurals, 2 SUE YATES - Cheerleader, 3,4; Intramurals, 1,2,3,4; Tri-Hi-Y, 3,4; Tri-Hi-Y Secretary 4; F.T.A., 3,4; F. T. A., Historian, & Junior Honor Society, 1; Senior Honor Society, 8, 4; Latin Club, 1, 2, 3, 4; Hi-Times Editor, 4; Usher Commencement, 3; Senior Policy Committee, 4; Hi-Times, 3 DREMA YOUNG - Student Council, 1,3; Junior Honor Society, 1; F.T.A., 3,4; President F.T.A., 3; Latin Club, 1, 2, 3, 4; Treasurer Latin Club, 2; Usher Junior Play, 3; Citizenship Pageant, 3; Senior Policy Committee, 4; Tri-Hi-Y, 4; Choir, 1,2 WANDA YOUNG - Choir, 1

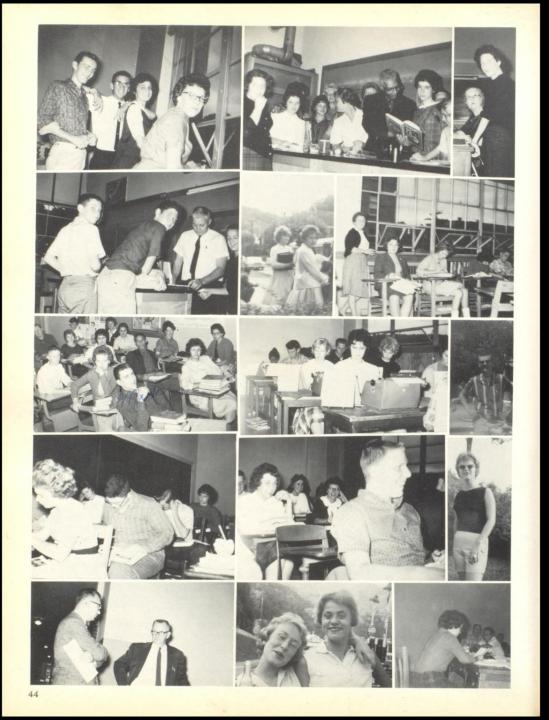

## Senior Babies

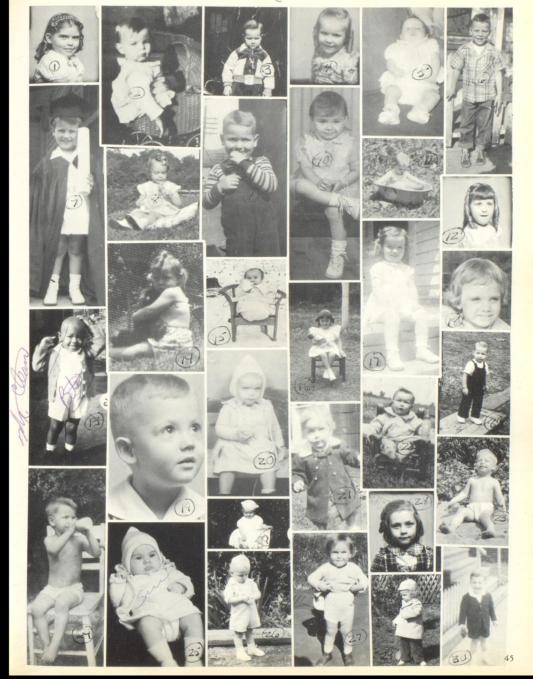

Senior Babies

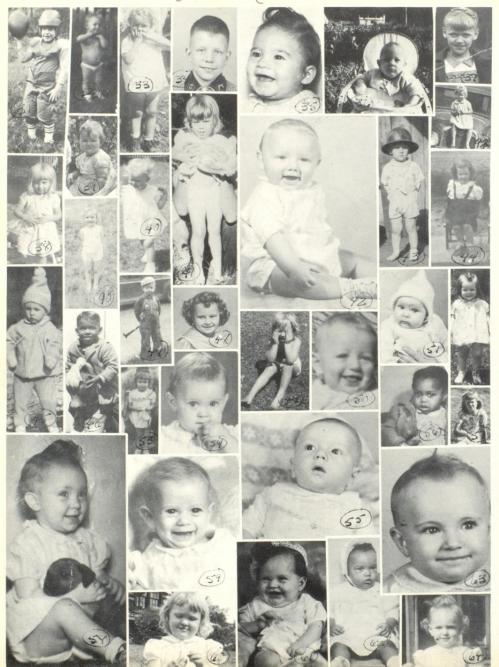

## Senior Babies

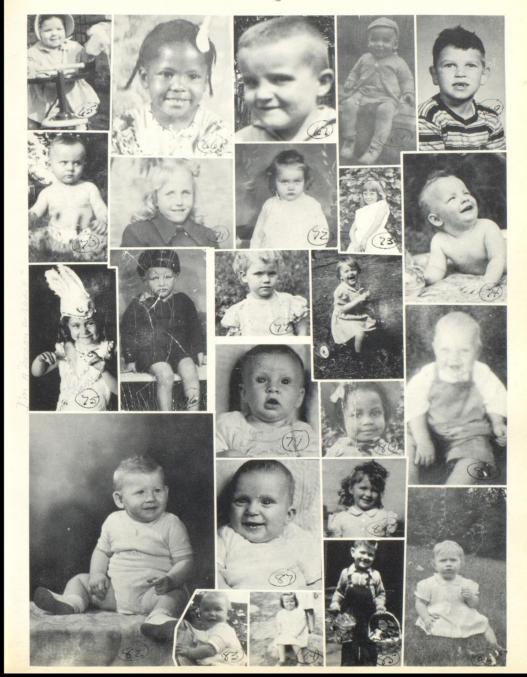

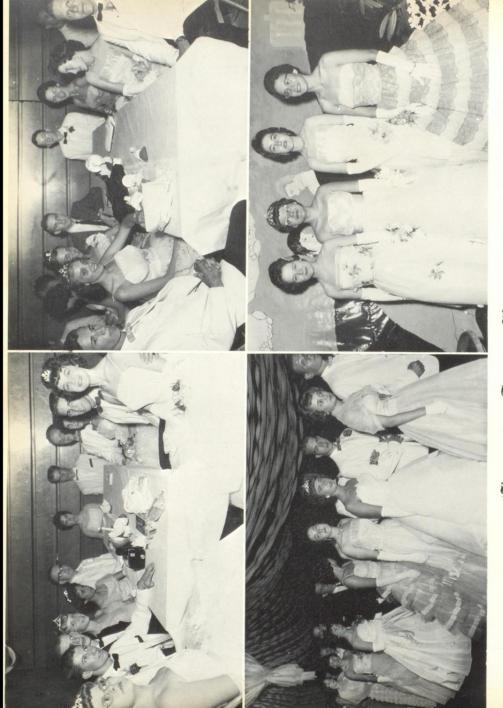

Juniur - Seniur Prom 1962

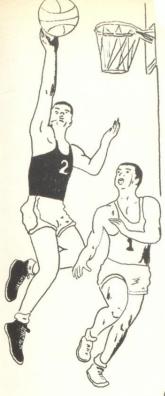

# Sports

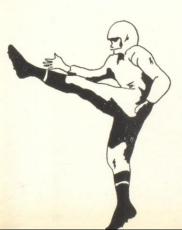

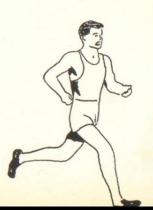

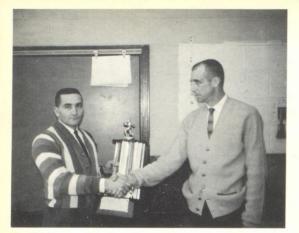

Franklin Beto Assistant

COACHES

William Garten Head Coach

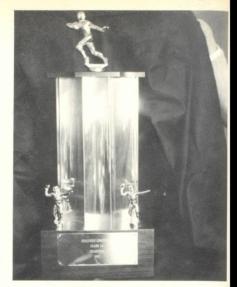

COALFIELD CONFERENCE TROPHY Won by 1962 Bobcats

CO-CAPTAINS--Ronald Sowder, Bert Callaham, Rodney Peterson, Mark Angotti, Richie Rodes,

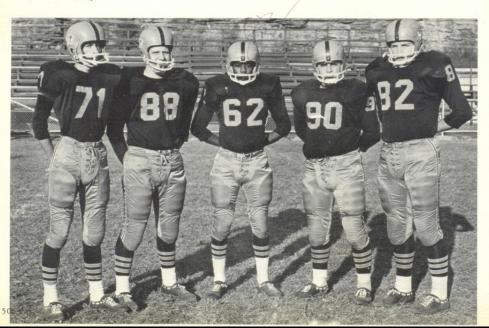

### Senior Bobcats

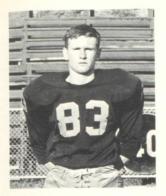

RICHARD ADKINS End

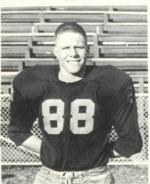

BERT CALLAHAM Tackle

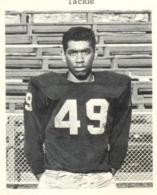

WILLIAM GIBBS End

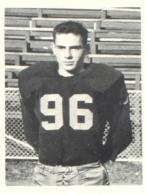

LEONARD ANDERSON Fullback

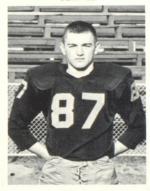

BOBBY CONNOR

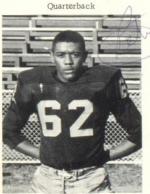

RODNEY PETERSON Halfback

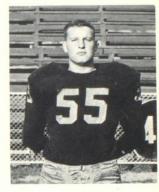

JIM BROWN Center

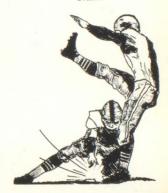

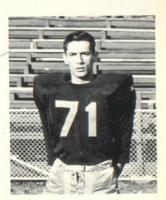

RONALD SOWDER End

### Bobcats

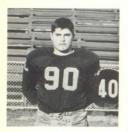

Mark Angotti Halfback

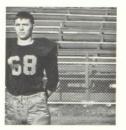

Lee Roy Farley Center

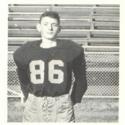

David Harvey Fullback

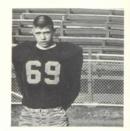

Edward Johnson Guard

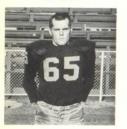

Roger Meador Halfback

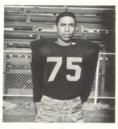

Kermit Medley Guard

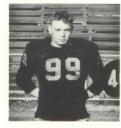

Tommy Neely Tackle

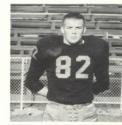

Richie Rodes Guard

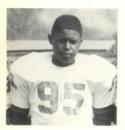

Howard Sembly Tackle

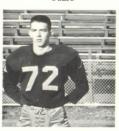

Curtis Wilcox Quarterback

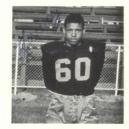

Larry Baker Halfback

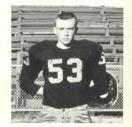

Tom Briers -Tackle

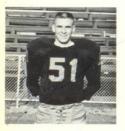

Butch Charlton Fullback

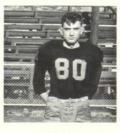

Tom Faulconer End

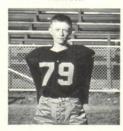

Darrel Gosnell Halfback

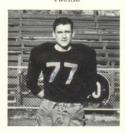

Mark Hannah Quarterback

### Bobcats

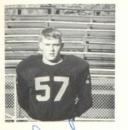

Grant Hinton Tackle

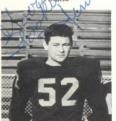

Jimmy Nabors Guard

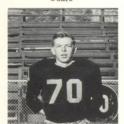

Ronnie Spangler End

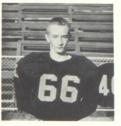

David Madison End

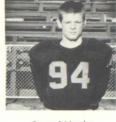

Samuel Meador Guard

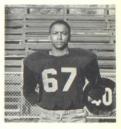

Bill McDowelle End

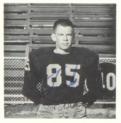

Sammy Newton Guard

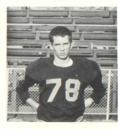

Stanley Pack End

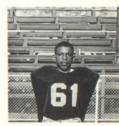

John Radford Halfback

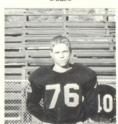

Jimmy Willey End

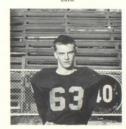

Jim Williams Quarterback

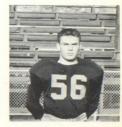

John Holstein Fullback

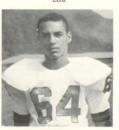

Roger Crawford Halfback

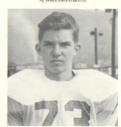

Tommy Mould End

### Team Record

The Bobcats opened their season against the highly touted Stoco Indians at Stoco. A fourteen point underdog, the 'Cats surprised everyone by rolling to a big 45-12 victory. Angotti lead the scoring with four touchdowns. Anderson scored twice and Peterson once.

Crippled by injuries in the backfield, the Bobcats journeyed to Peterstown, and won by a 31-7 margin over the scrappy Pirates. Adkins, Angotti, Charlton, Connor, and Sowder each scored once.

In their first home game, the Bobcats spotted the aroused Cedar Grove team an early touchdown before going on to win 26-6. Angotti scored twice, Anderson and Sowder each had one.

The next week brought on the big game with Mt. Hope. Both teams were way up for this one but the Bobcats were easily the best team, rolling to a 33-6 win in a great team effort. Peterson had two scores while Angotti, Charlton, and Sowder each had one.

The Bobcats met with their first defeat of the season at Princeton. The 'Cats couldn't get any defense going until the last quarter when they made a spirited but futile effort to pull the game out. Peterson scored twice while Angotti and Charlton scored once.

The Bobcats's next journey was to Bluefield, where they gave the State Champs a real battle before a rash of intercepted passes aided the Beavers to a 40-7 win. Connor scored Hinton's only touchdown.

The next week was Homecoming week for Hinton and the Bobcats made it an enjoyable one by beating the Shady Springs Tigers 38-6. Peterson and Crawford had two scores apiece, while Angotti and McDowell each scored once.

The Bobcats journeyed to Oak Hill next for an important conference game. The Bobcats rose to the occasion rolling to a big 34-0 win. Peterson and Anderson each scored twice, while Adkins scored once, with a sensational catch of a pass from Mark Hannah.

Once again the Bobcats came home to meet Alderson at the newly dedicated Stokes Stadium. The 'Cats won, going away by a 44-0 count. Angotti and Gibbs scored twice while Sowder, Gibbs and Connor once, with Connor's score coming on a beautiful 50 yard kickoff return.

The Bobcats finished their season against the rival Beckley Flying Eagles on a rain soaked, muddy field at Stokes Stadium. The Bobcats dominated most of the play, but couldn't push one across in the mud, while Billy Karbonit managed to score once for the Eagles, making it a 6-0 for the Bobcats.

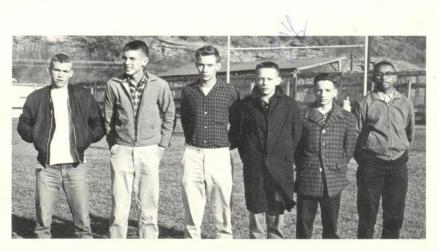

MANAGERS--John Thomas, Gene Harvey, Danny Patrick, Ray Pivont, Jackie Ratliff, Luther Pack.

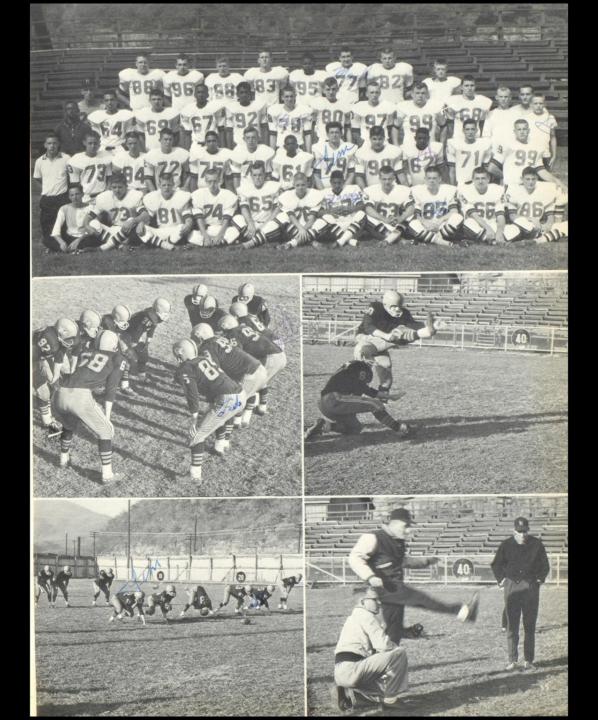

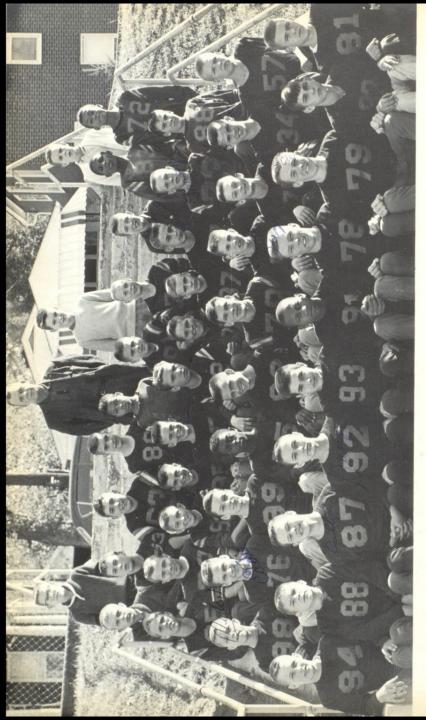

# Juniur Hi Andkittens

FRST ROW: Ross Thompson, D. K. Porterfield, Arthur Callaham, Larry Siehl, Frank Angotti, Jim Leftridge, Jug Swepston, C. W. Rhodes, Benny Hogan, David Pettry. SECOND ROW: Bobby Williams, Eddie Cales, Wayne Westfall, Dickie Pack, Pat Farrell, Ronnie Lilly, David Quisenberry, Steve Meadows, David DeWitt, Bobby Nichols. THIRD ROW: Roger Lilly, Leonard Smith, Greg Allen, Eddie Yares, John Lilly, Steve Tickle, Junior Richmond, Jackie Holt, Butch Miller, Ray Mize. FOURTH ROW: Billy Fox, Wiggles Skidmore, Willard Lilly, Eddie Garten, Billy Pack, Harry Keaton, Biddie Thompson, Chuck Westfall, Bernard Sembley, Robert Smith. FIFTH ROW: Pat Hanifin, Coach Porterfield, Dennie Lindsay, Steve Scott.

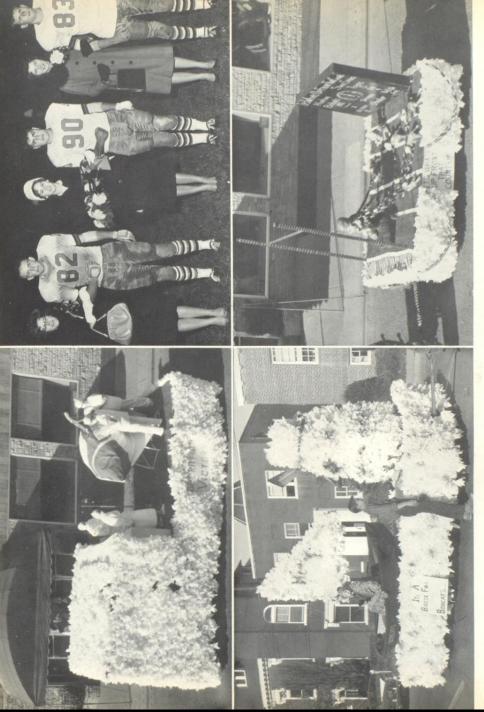

Nomecoming Scenes

### Harsity Cheerleaders

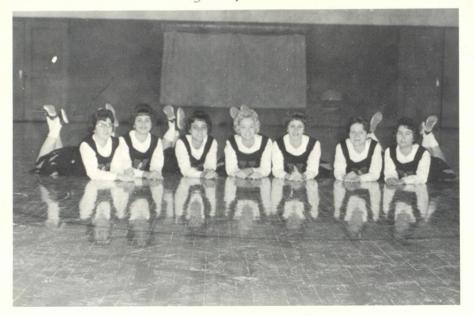

S. Yates, D. Pettry, M. Kesler, F. Bennett, L. Porterfield, J. Webb, S. Saunders.

### Seniors

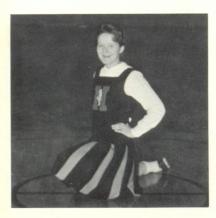

JANIE WEBB

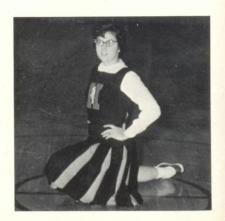

SUE YATES

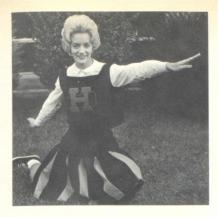

FRANCES BENNETT

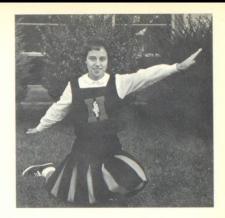

MARY M. KESLER

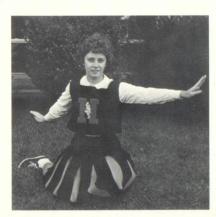

LINDA PORTERFIELD

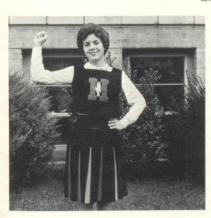

DONNA PETTRY

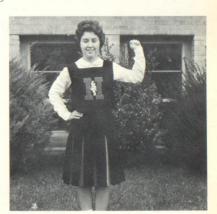

SANDRA SAUNDERS

### Junior Hi Cheerleaders

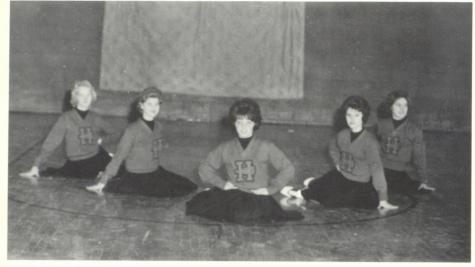

Linda Willey

Linda Ward

Drema Richards Susan Weaver

Linda Meadows

### Junior Hi Homecoming Queen

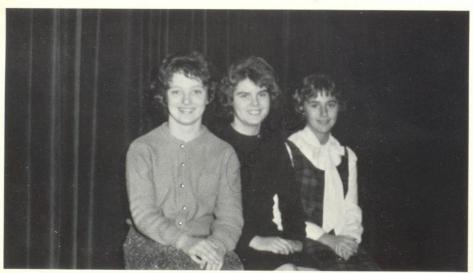

Ronda Saunders

ANN FARRELL (Queen) Pamela Vass Attendants

### Barsity Baskethall '63

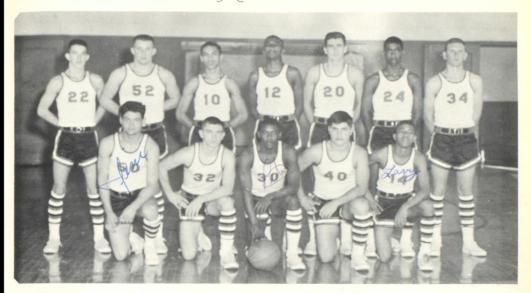

### Lettermen

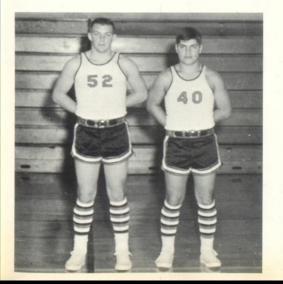

| December | 11 | Princeton     | Home |
|----------|----|---------------|------|
| December | 14 | Bluefield     | Home |
| December | 21 | Mt. Hope      | Home |
| January  | 4  | Talcott       | Home |
| January  | 8  | Stoco         | Home |
| January  | 11 | Oak Hill      | Away |
| January  | 15 | Meadow Bridge | Home |
| January  | 17 | Peterstown    | Away |
| January  | 22 | Mt. Hope      | Away |
| January  | 23 | Beckley       | Away |
| January  | 28 | Talcott       | Away |
| February | 5  | Stoco         | Away |
| February | 8  | Oak Hill      | Home |
| February | 14 | Meadow Bridge | Away |
| February | 15 | Bluefield     | Away |
| February | 22 | Peterstown    | Home |
|          |    |               |      |

Junior Barsity

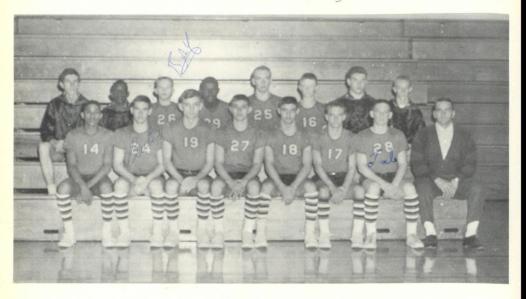

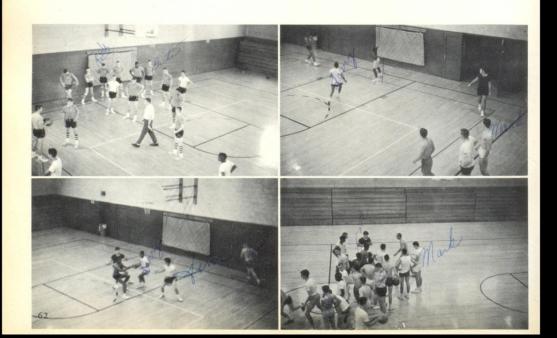

### Junior High Baskethall

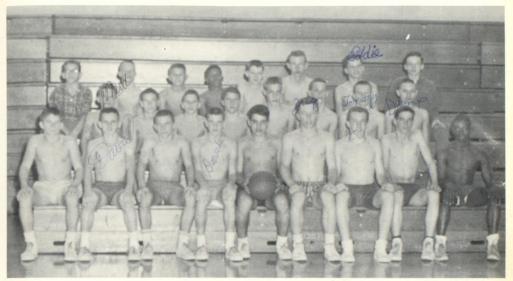

D. K. Porterfield, David DeWitt, Pat Farrell, David Quisenberry, Frank Angotti, Charles Swetson, C. W. Rodes, Ronnie Lilly, Dickie Pack, Bobby Williams, Eddie Yates, Jerry Cole, Eddie Willey, Jim Utterback, Ross Thompson, Tom Lilly, Larry Sielh, Pat Hanifin, Buddy Thompson, Greg Allen, Bill Pack, Denny Linsay, Eddie Cales, Wayne Westfall.

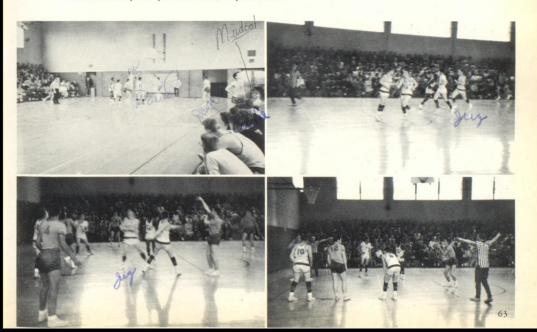

### Track 1962

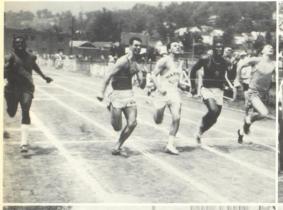

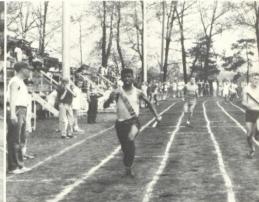

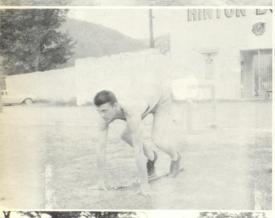

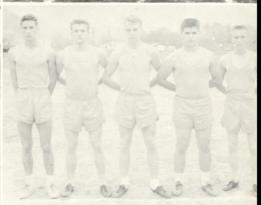

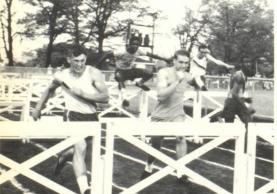

#### TRACK

Last year was the second year that track has been offered at Hinton High School. The following boys placed in the State Track Meet in Charleston.

Ronnie Cobb Ray Nichols Ronald Sowder Mark Angotti R. D. Williams Leftridge, Cobb Peterson, Baker

100 yard dash

880 yard 440 yard Discus

110 yard high hurdles

880 yard relay

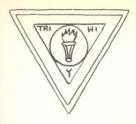

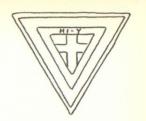

## ertivities

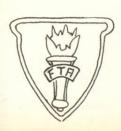

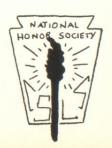

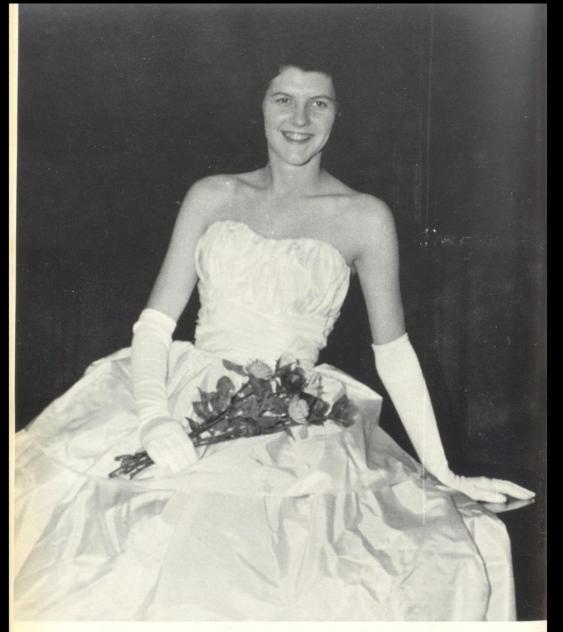

Miss Bobcat

WILMA BENNET

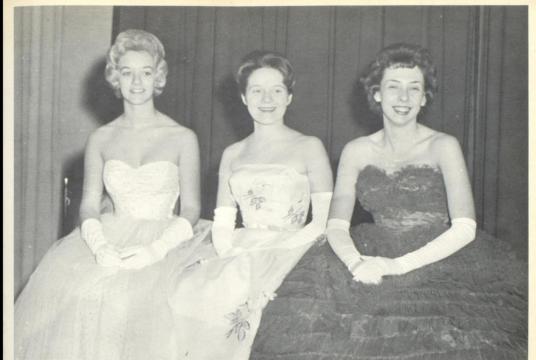

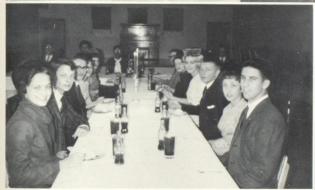

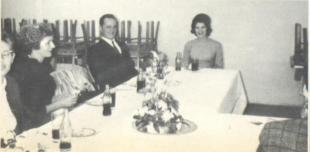

### Miss Bobcat Attendants

Frances Bennett Janie Webb

Jeannie Blankenship

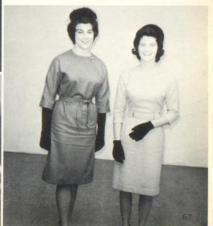

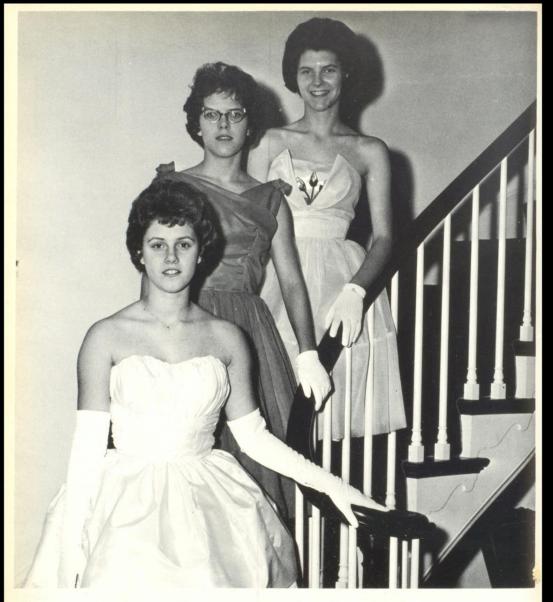

### Homecoming Queen

Linda Porterfield Queen

# Key Club

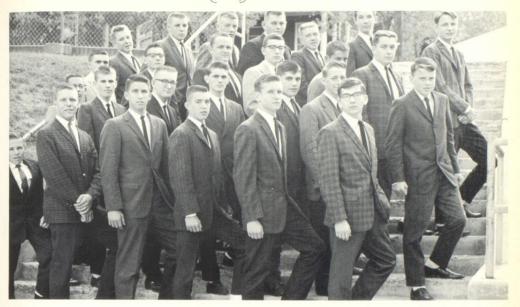

FRST ROW: Charles Palmer, Bert Callaham, Treasurer; Larry Harris, Secretary; Curtis Wilcox, Vice-President; Richard Adkins, President; Russell Lilly, Lieutenant Governor. SECOND ROW: Charles Skidmore, Philip Harvey, Frank Webb, Ronnie Farley, Mark Angotti, Bobby Wyant, Billy Gill. THIRD ROW: Arnold Keaton, David Harvey, Sonny Lawson, Ted Sentz, Gary Skidmore, James Beasley. FOURTH ROW: Coleman Leslie, Richie Rodes, Jimmy Leslie, Mike Murphey, L. J. Huffman, Richie Richardson, Kyle Nye.

### @fficers

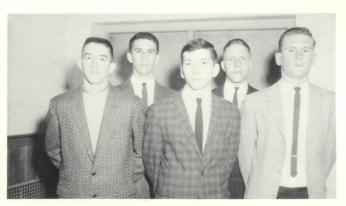

Richard Adkins, President Larry Harris, Secretary
Curtis Wilcox, Vice-President Bert Callaham, Treasurer
Russell Lilly, Lieutenant Governor

# Tri-Hi-Y

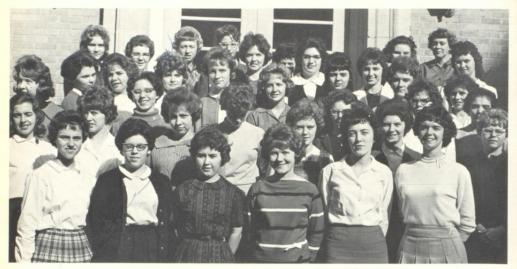

FIRST ROW: Mary Margaret Kesler, Sue Yates, Sandra Saunders, Janie Webb, Nancy Kessler, Kathy Moore. SECOND ROW: Kayetta Durrett, Karen Hedrick, Jeanie Blankenship, Linda Porterfield, Linda Haga, Adnora Lilly, Wilma Bennett, Sandra Treadway. THIRD ROW: Jean Dressler, Debbie Meador, Barbara Willey, Judy Cox, Lucinda Davis, Mary Kay Hanifin FOURTH ROW: Patty Edwards, Beverly Wilson, Sandra Mock, Kathy Gum, Susan Taylor, Nancy Grimmett. FIFTH ROW: Vicki Branckenridge, Devon Lacy, Linda Osborne, Sara Price, Ann Auldridge. SIXTH ROW: Regena Coste, Connie DeWitt, Diane Cobbs, Patty Anderson, Drema Young. SEVENTH ROW: Mts. Newton, Sponsor; Mrs. Reid, Sponsor.

### @fficers

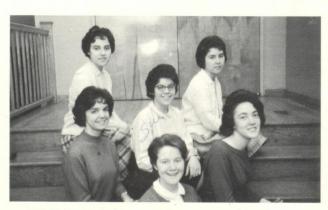

Janie Webb, President; Mary Margaret Kesler, Chaplain; Nancy Kessler, Vice-President; Sandra Saunders, Treasurer; Kathy Moore, Vice-President; Sue Yates, Secretary.

# Hi-U

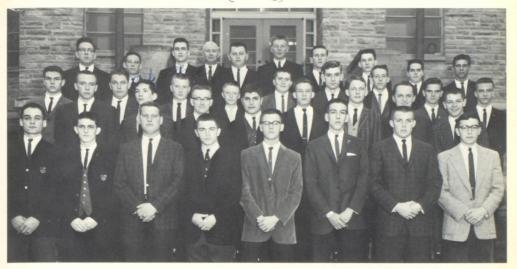

V. Williams, R. Farley, J. Brown, B. Connor, J. Dillon, C. Miller, R. Rodes, T. Sentz, T. Briers, R. Lilly, F. Webb, M. Angotti, D. Patrick, K. Nye, S. Lawson, T. Vines, J. Holstein, J. Beasley, A. Eckle, D. Gosnell, J. Woodrum, T. Faulconer, B. Wyant, P. Adkins, J. Williams, J. Cooper, S. Newton, M. Hannah, Mr. Hedrick, M. Murphy, J. Leslie, R. Adkins, J. Alderson, G. Osborne, M. Temple.

### Officers

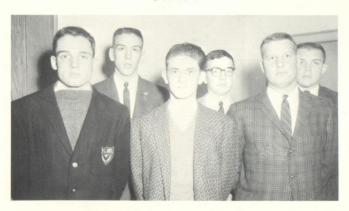

Van Williams, District President, State Vice-President; Ron Farley, President; Jim Brown, Vice-President; Richie Rodes, Treasurer; Ted Sentz, Chaplain; Charles Miller, Secretary.

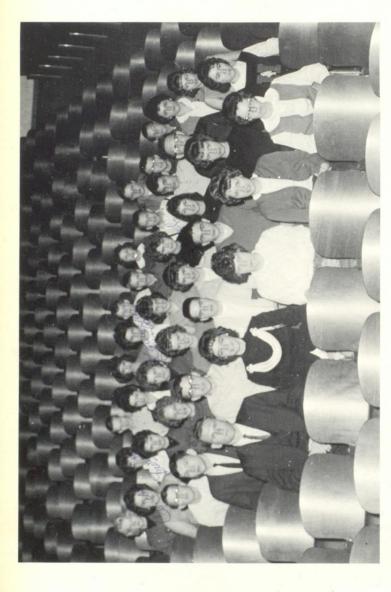

# Student Congress

ROW ONE: Richard Adkins, Kathy Moore, Anna Mae Allen, Karen Hedrick. ROW TWO: Russell Lilly, Ted Sentz, Gary Osbome, Amold Keaton, Kathy Gum, Sandra Saunders. ROW THREE: Billy Bob Gill, Barbara Willey, Linda Haga, Beverly Wilson, Martha Keaton, Jerry Cooper, Carol White. ROW FOUR: Carol Hatcher, Drema Richards, Linda Meadows, Carolyn Harris, Rhonda Saunders, Frank Angotti, Becky Jenkins. ROW FIVE: Linda Willey, Beverly Cooper, Judy Reed, Debbie Price, Jackie Holt, Tommy Woodrum, Jerry Porterfield, Jackie Harvey. ROW SIX: David Westfall, Libby Benjy, Charles Deaver, Sue Sims, Bobby Deeds.

# National Honor Society

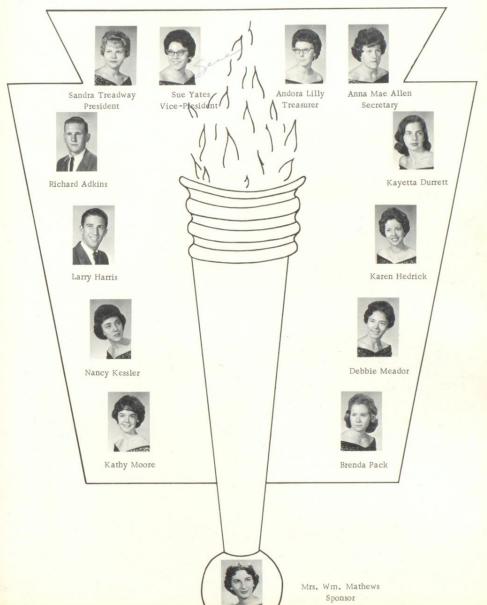

# Junior Honor Society

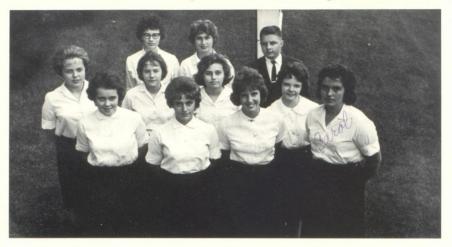

Sandra Woodrum, Secretary; Pamela Vass, President; Carolyn Harris, Vice-President; Carol Hatcher, Treasurer.

Rinda Yancy, Elizabeth Williams, Kathy Jarrell, Linda Fitzpatrick, Nancy Sydnor, Carol Angell, Bobby Deeds.

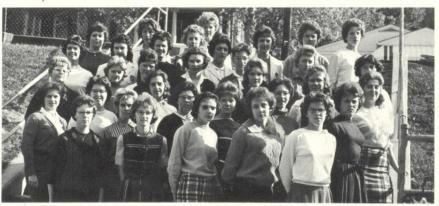

### Tula Noel Club-Huture Teachers of America

Andora Lilly, Historian; Judy Richmond, Treasurer; Mary Kay Hanifin, Secretary; Jeannie Blankenship, Vice-President; Judy Cox, President.

Lucinda Davis, Paulett Easter, Lora Fox, Kayetta Durrett, Sue Yates, Janie Webb, Debbie Meador, Nancy Cooper.

Sandra Treadway, Barbara Payne, Sara Brown, Patty Anderson, Vicki Brackenrich, Brenda Pack, Barbara Williams.

Kathy Moore, Drema Young, Doloris Richmond, Jeanette Reed, Sara Price, Linda Osborne, Sandra Dodd.

Sara Simmons, Edith Epperly, Peggy Fredeking, Joan Edwards, Diane Cobbs, Nancy Grimmett, Barbara Epperly.

### HINTON HI-TIMES

### Hi-Times Staff Class Keeps Busy With Records, Cards, Tape Recordings, Plays

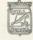

| Editor           | Sue Yates                                                      |
|------------------|----------------------------------------------------------------|
| Business Manager | Alena Jane Bush                                                |
| News Editors     | Janie Webb, Frances Bennett, Nancy Cooper                      |
| Feature Editors  | Donna Chaffin, Mary Kay Hanifan, Freda Sears                   |
| Sports Editors   | Ronnie Farley, Conrad Carroll, Van Williams,<br>William Adkins |

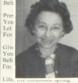

Questions

Oh gods

I find you

green heaven

whom shall I,

n I or can I tell?

Now is the pain

Love:

To lift the blinding haze.

and gentle, that was she-

ways smiling-sweet to se

es of red, and skin so fair. ks of pink and eyes of b

er a wrinkle from

s as soft as the finest sill

d as purely white as fresh

Frances Bennett got her "learners"

Diane Cobbs is playing the Senior

Twirp Week is soon to come?

Ann Cooper is Snow Queen?

The Junior Play is coming soon?

vid Curtis and Jerry Pot

of violets in her hair.

Russel Lilly

Mry soul sell?

Allah, Brahmu,

hich or who or what

ein do you dwell?

quite intolerable hell?

Your Money Goes How much do you spend a week? If you are an average teenager at Hin-In Mrs. C. E. Fife ton High School, you will probably

Sponsor In a recent poll taken in the first all class and the fourth per with me the tune this is what the reean's dark gloom.

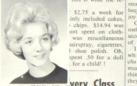

chips. \$14.94 was was miscellaneous sairspray, cigarettes, spent .50 for a doll for a child! !

very Class

Frances Bennett every class and our

On a spelling quiz administered by

speak and act at the same time

spend from 8-9 dollars each week.

Here's Where-

Here are the students' opinions:

When on the lonely road I wander And the chill (Death) overcomes Then shall I scorn the poragators For Torches victories won. The searching in mind's maze cheve," and "Kurscheve," "Guantanamo" is fairly easy but

Francie Bennett was the only one who flo could spell it. Here is how our spel- Mol ling went: "Guantannamo" "Guantan- has amio" and "Guantanomo."

Mary Kay Hanifin r Box

Some of other misspelled words Free btist"; "Presbyterian "Lutheran-Luther- Ame Methodest", "Epis- cam

ords not misspelled worl "Catholic" and bear

where angels sing, to set -- status loving Grand- sterda

Linda Porterfield-"It was some-

out by iumping all over everybody.

before he even found out how they

Nancy Grimmett-"I enjoyed him.

The French class may be small, but | have helped us in the respect that we it is active according to reports from are able to pronounce the syllables the students. With the new records, and become more familiar with the

flash cards, tape recordings, and play- words. ettes. They are using their ability to Sandra Cox-"The flash cards and records have been very helpful. They have taught us new words that we

Mary Sweeney - "These records didn't know before." David Grimmitt-"I want to inform you about our French records and tape recorder, dear people. I

best of g class ink the n asset. nicker.

I Lena Jane Bush n each

think they will help very much-they're silly!"

### First In America

Jamestown in 1604 declared the first Mrs. Fife, Nancy was the only one in strike in America. The Governor of class who spelled "Khrushchev" cor- Virginia had called in election, with rectly while everybody else disagreed only native-born Englishmen allowed on it's spelling. They wrote some- to vote The Ples refused to work until thing like this: "Kruschev", "Khrush- the las was changed to give them the

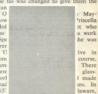

by on swift gold silk fi Freda Sears

daughter, can Colonists to practice religion and

### er: Rubinoff, e Baldwin Grand

emember about Rubinoff's visit to Hintonmaric his showmanships h-ves there are many th igs which we can tell ou

hich was important to H me to hear him, he said ent this piano is. It is one c easure to perform in the au lking in my natural tone of v lights are excellent. I like v

Back in 1954, after the fire and the building had b no piano. The P.T.A. named a committee, which Mrs. to buy a piano. That committee could have chosen a le. ment but they decided to buy a good piano while they were doing it

The school is indebted to many citizens of Hinton, Janie Webb for having made the fine instrument possible. We want e that we still appreciate it-long after it was bought.

It is something of which to be proud something to care for and cherishafter all, it brought forth praise from the Great Rubinoff and it accompanied his \$100,000 Stradivarius

### In Unamount On Its Way Out?

Sue Yates

ut? Possibly so, if programmed learning and other schools the same way they have caught

boys and girls in Roanake-nearly one-fourth To My Grandmother Day With en taking math and languages by program-

ey do all their work duri ork for those classes, at programmed instruction n, and nearly all student all over the country. d teaching machines both

dent reads hundreds or s of printed questions, writing answers to each question such a way that it gives Nancy Cooper learned. The answers t

inswer all of them witho When the student answers a question, he checks by on his machine (or by moving a flap in a programmed

he is correct. If he is correct (and he usually is), he goes on question. Each question adds a little more information to that given revious questions until, when he finishes his course, I Donna Chaffin Since the whole course is contained either in a made

textbook, there is no need for any homework. As a result, the students just

And the boys and girls who have no homework love it.

### Let's De Decembly ag, And Program

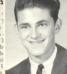

-Oh! I see him! Over there he is! !" the students are assemble/4 te to the flag is of mino

the prayer, are not repea inder to every student nited States of Americ race of God many righ make us appreciate th

Let's sacrifice 5 minutes of nonsense and join durin Ronnie Farley Afterwards, you can

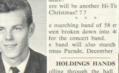

Loretta Honaker

Bill Presley | End ? ? ?

Karen Hedrick won a Bookkeeping but I think he could have been more ses ous to his audience. Kathy Gum-"I think he is a very cian, and I enjoyed as si

> "I feel that we were have been enterinspiring musician. t-"I think he is ally knows how to ate good music."

T BE NICE IF-

noticed girls ? ? ? would make his

Hinton had beaten Beckley ? ? ? Twirp Week were the year

Becky Ellison—"I thought he was around ? ? ?
good, but he shouldn't have started Teachers gave "Pepsi Breaks" ? ? ? You could graduate with 10 credits? School hours were from 10:00 until

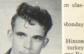

Hinton

eorgia

WRITING LETTERS Williams Adkins

ed in the West Sue Yates to Jimmy Topping Sandra Saunders to Glenn Lowe et Teen Town ? ? ? Francie Bennett to Robbie Rodes ayed records ? ? ? Judy Cox to Jimmy Bowling Linda Bolling to Randy Martufi

## Cheating And The Publicanard Carroll

Cheating still continues: The dishonest traits is se-

Porterfield

Mark Van Williams

Pat Farrell and Eddie Willey are thing different and educational.

# The Barsity Club

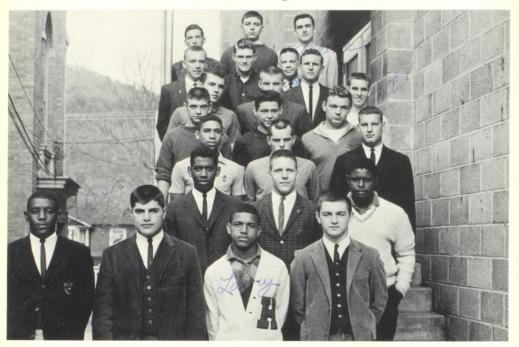

FIRST ROW: Rodney Peterson, Mark Angotti, Larry Baker, Bobby Conner. SECOND ROW: William Gibbs, Bert Callaham, Howard Sembly. THIRD ROW: Kermit Medley, Roger Meador, Jim Brown, FOURTH ROW: Edward Johnson, Jimmy Nabors, Tom Neely. FIFTH ROW: Leonard Anderson, Grant Hinton, Sam Newton, Richard Adkins. SIXTH ROW: Ronald Sowder, Lee Roy Farley, Mark Hannah.

### @fficers

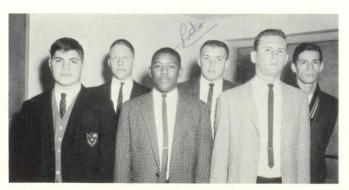

Richard Adkins, President Rodney Peterson, Vice-President Bert Callaham, Vice-President

Ronald Sowder, Vice-President Richie Rodes, Secretary Mark Angotti, Treasurer

# Bobcat Boosters

Clarks Floral and Jewelry

Cotton's Barber Shop

Rozella McGraw

Eloise Kakelday

J. B. Ashley

Woody's Barber Shop

Milton Arrington

Mary Ann's Beauty Shop

Hinton Beauty Shop

Ivy's Beauty Salon

Harman's Garage

Paul Scites

Chubby Halloran

Todd Dobbins

O. F. Parker

Burks Ball

Lark Meadows

May Thompson

Harry Edwards

.....

Mr. R. B. Byrdie

Mrs. B. G. Grimmett

B. C. Hout

Mr. K. V. Davis

N. O. Wright

Buck Van Horn

A. E. Moses

Ovid Graham

Mrs. Virginia Gwinn

Bunny Williams

G. S. Lively

Frances L. Hunter

Louise Mullen Bess

E. L. Patton

Ray Sawyers

Fuzzy Purvis

J. D. Ferguson

C. M. Kern

"Shady" Lipscomb

Thelma Moten

Donald Kessler

George Scott

Miss Nancy Williams

Mary Sandra Holroyd

Mr. J. P. Fitzsimmons

Mr. Bill Pugh

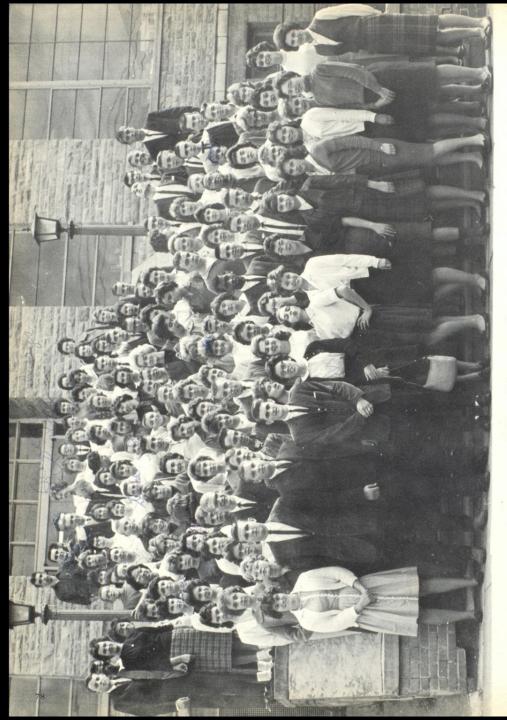

The Astin Club

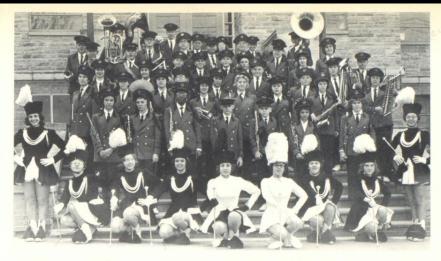

# The Hinton High School

Judy Cox . . . . . Drum Majorette Jean Blankenship . . . . Head Majorette

# Band

### MAJORETTES

Kathy Moore . . . . . Jean Dressler Sandra Treadway . . . Deloris Richmond Kayetta Durrett . . . . Debbie Meador Vickie Brackenrich

### BAND MEMBERS Clarinet Section

### Bass Section

Lynette Baugh Jeannie Blankenship Judy Cox Tommy Coffman Kayetta Durrett Janie Lambert Lînda Lambert Bonnie Meadows Gary Miller Ronda Saunders Sharon Skidmore Sandra Treadway Rinda Yancey Janie Farley

Trombone Section

Mike Craft

Fred Long

Tommy Harvey

Carl Wickline

Ronnie Angell Billy Craft David Lane

### Bell Section

Kathy Moore Lena Jane Bush Joan Edwards Kathy Wallace Saxophone

Carol Angell Jean Dressler Karen Fox Becky Payne Mike Payne

Baritone

Dale Bragg Tommy Cales James Meadows

Drum

Debbie Meador Gary Burdette

Altonium

Rickie Richmond

Coronet Section

Dora Adkins Pamela Ayres Roger Bowling Gary Charlton Karen Crawford Lola Crawford Randy Davidson Richard Eckle Billy Gill Bobby Holmes Jimmy Lawson Vickie Brackenrich Danny Kavanaugh Henrietta Lowry Jerry Richardson

Flute Section

Sandra Arthur Deloris Richmond Peggy Ryan

Oboe

Drema Ward Bassoon

Johnny Wheeler Pat Hanifin

Virginia Cyrus

79

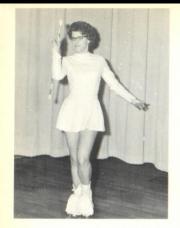

JUDY COX

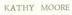

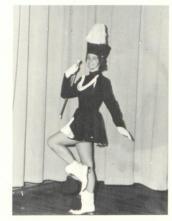

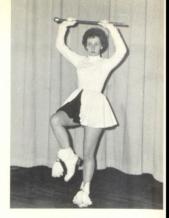

JEANIE BLANKENSHIP

# Senior Majorettes

DEBBIE MEADOR

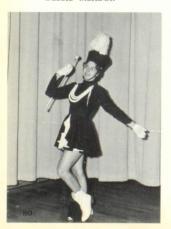

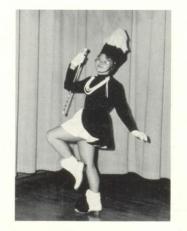

SANDRA TREADWAY

KAYETTA DURRETT

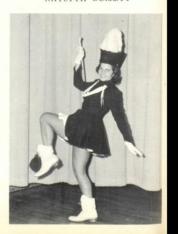

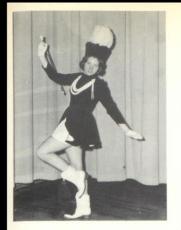

JEANIE DRESSLER

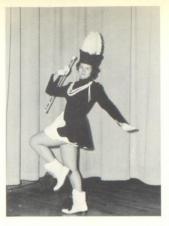

DELORIS RICHMOND

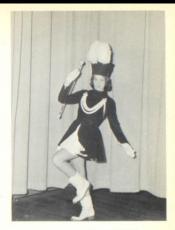

VICKIE BRACKENRIDGE

# Majorettes

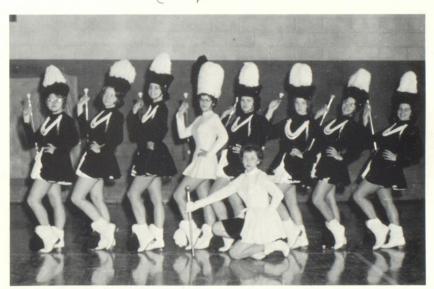

SANDRA TREADWAY

JEANIE DRESSLER

KATHY MOORE

JUDY COX

DELORIS RICHMOND
VICKIE BRACKENRIDGE
DEBBIE MEADOR
KAYETTA DURRETT

JEANIE BLANKENSHIP

# Library Staff

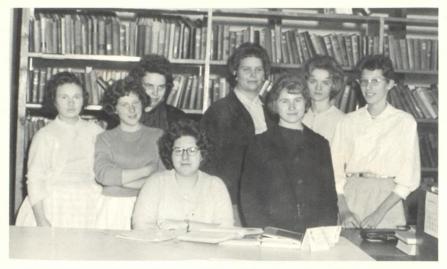

Clara Mae Grimmett, Karen Buckland, Sandy Arthur, Paulette Easter, Juanita Vass, Barbara Crawford, Sarah Price, and Sara-Simmons,

# Cafeteria Girls

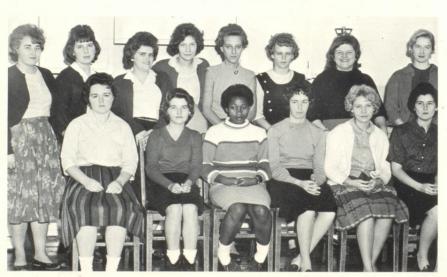

Nancy Bragg, Shriley Torner, Barbara Meador, Myrtle Mize, Sue Whitman, Dixie Cooper, Nancy Hall, Connie Hill, Shirley Leftridge, Jane Foster, Mary Young, and Sandy Arthur.

# Custodians

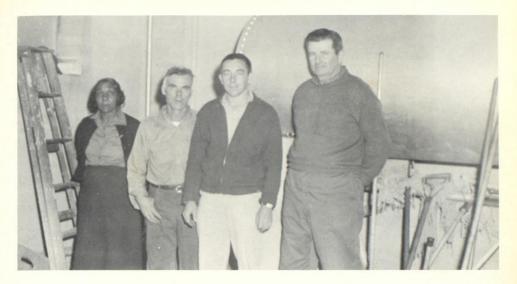

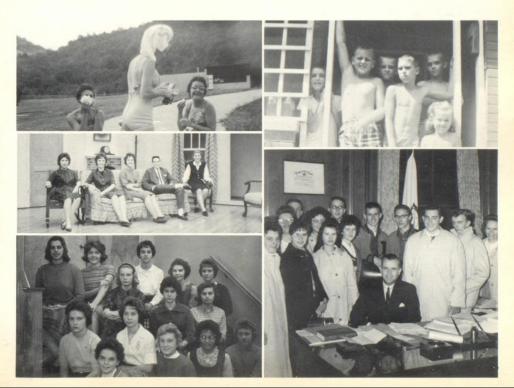

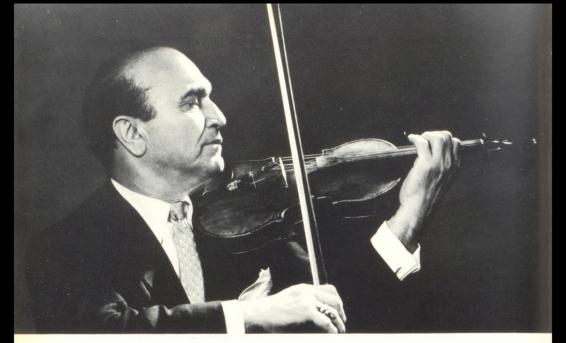

# Rubinoff

### THINK THIS OVER

The Clock of Life is wound but once And no man has the power To tell just when the hands will stop, At late or early hour

Now is the only time we own Love, live, toil with a will, Do not wait until tomorrow, For the Clock may then be still.

This poem was engraved in a watch presented to Dave Rubinoff, the great viol'nist, by his friend Will Rogers.

Printed for Mr. Rubinoff by Minnesota State Training School in appreciation of his kindness in talking and playing to our boys.

On November 12, 1962, Hinton High School was honored with a concert by the world famous Rubinoff and his violin. During the program he presented our school with a poem inscribed in a watch which was given to him by Will Rogers. In order that this poem might be shared with all the students of H.H.S., Mr. Rubinoff requested its being used in the annual. The poem holds a great lesson and we should feel honored to have it in our Dart.

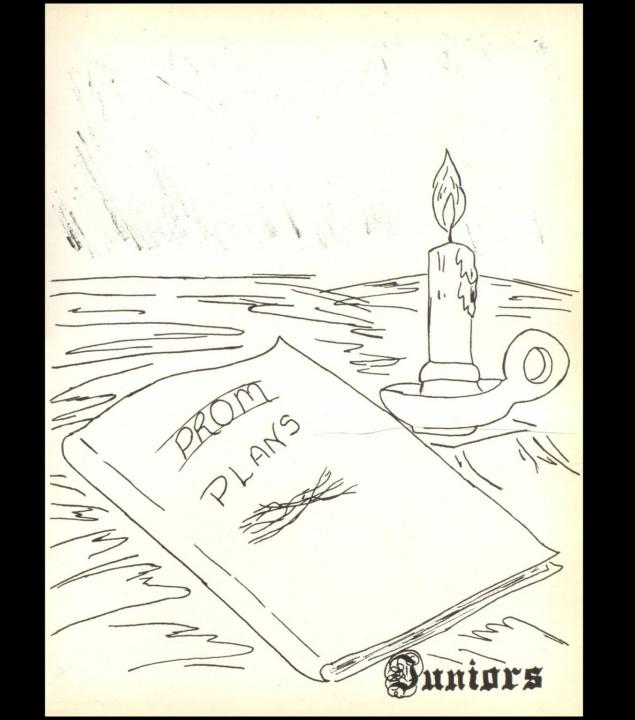

# Juniors

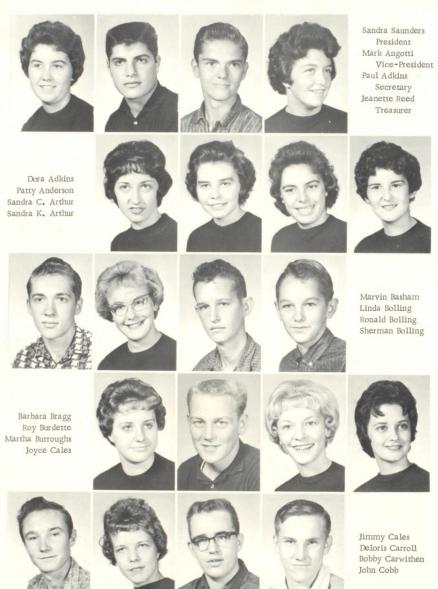

Compliments of

# Class of '64

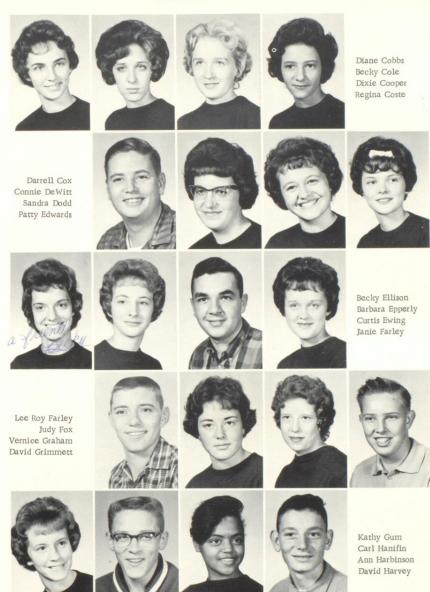

Compliments of

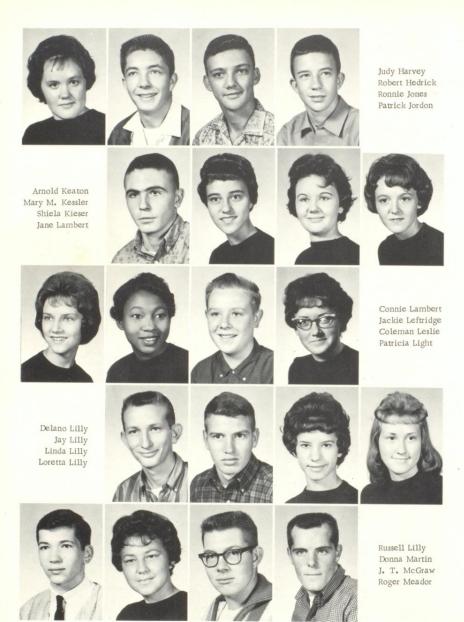

Compliments of

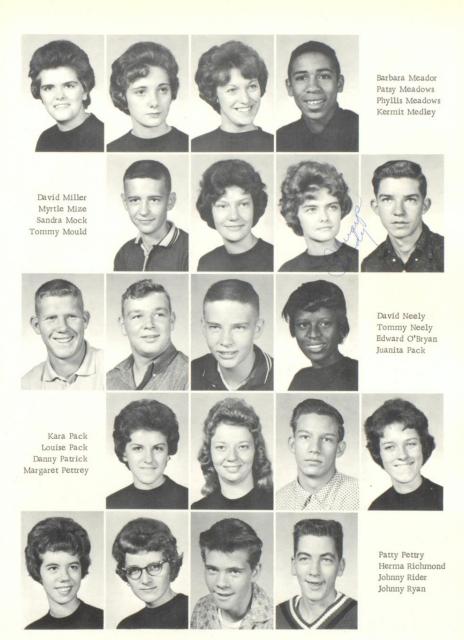

Compliments of

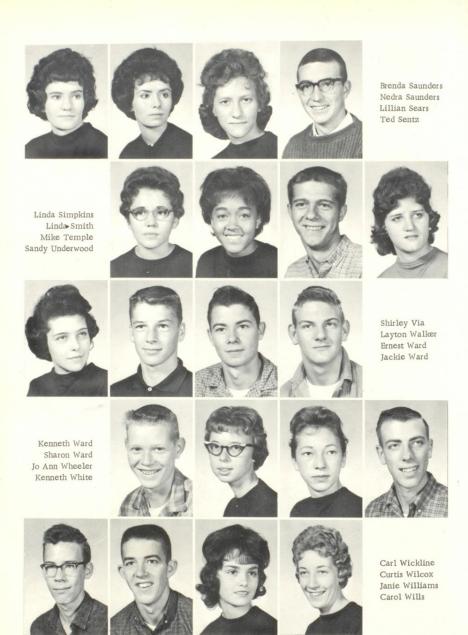

Compliments of

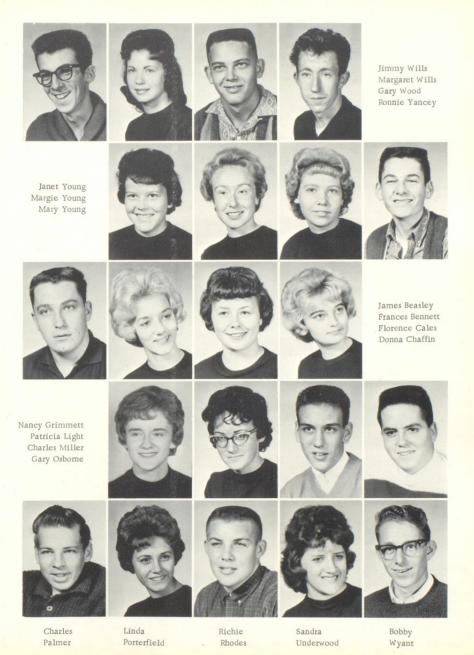

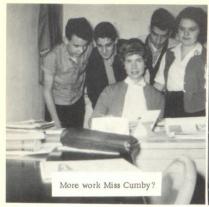

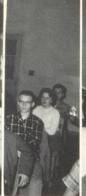

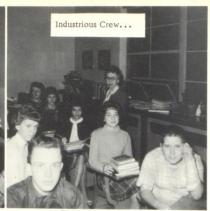

# Dunior Clay Scenes

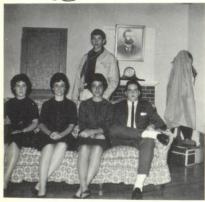

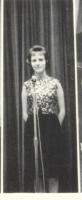

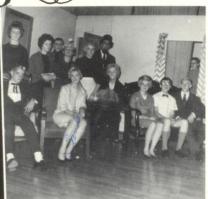

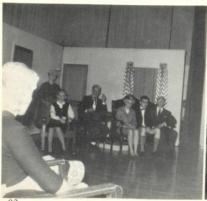

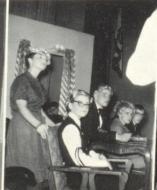

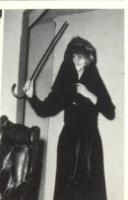

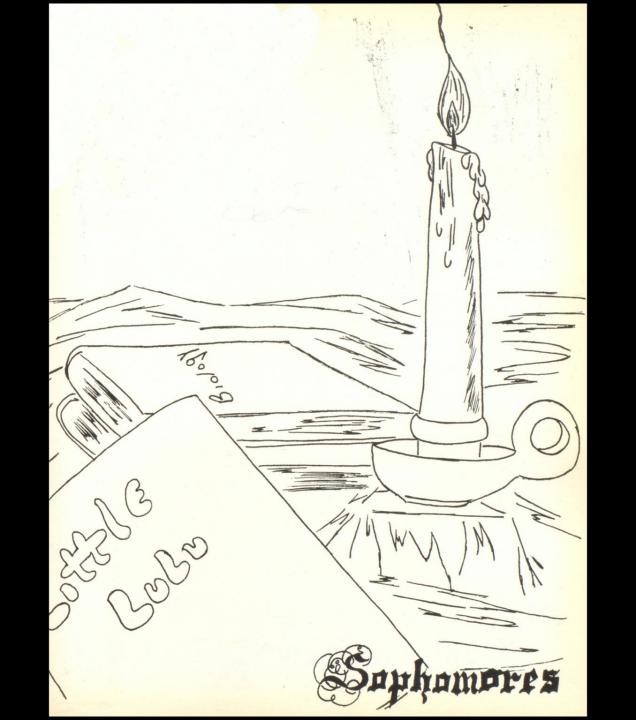

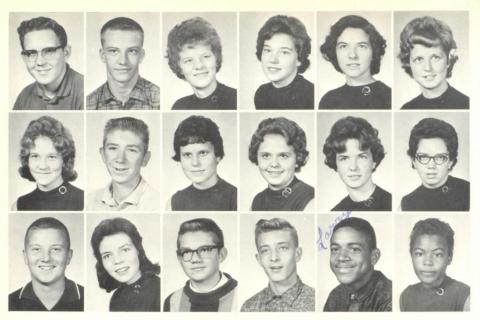

ROW ONE: Jerry Cooper, President; Jim Williams, Treasurer; Melda Adkins, Amber Allen, Willa Arnold, Sandra Ballard. SECOND ROW: Vickie Brackenridge, Vice-President; Arthur Adkins, Wanda Adkins, Judy Allen, Ann Auldridge, Jean Ballengee. THRD ROW: Allan Eckle, Secretary; Kara Atkins, Ray Alderman, Ronnie Angell, Larry Baker, Glenna Banks.

# Class of '65

FIRST ROW: Iva Bennett, Ba. Bias, Anna Bower, Sandra Bolling, Wayne Boyd, Tom Briers. SECOND ROW: Sandra Berry, Phyllis Blankenship, Freda Bowles, Richard Bowyer, Pat Brandon, Gary Brown.

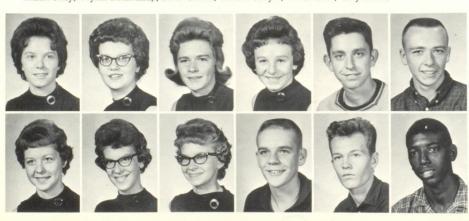

Compliments of

NEW RIVER OIL COMPANY

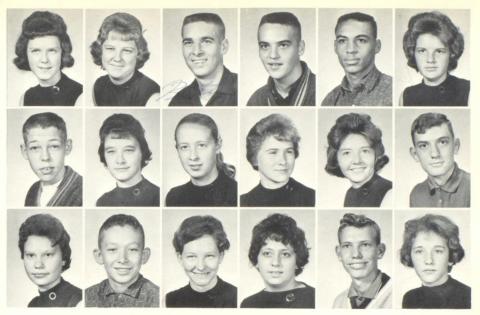

ROW ONE: Sara Brown, Betty Burdette, Butch Charlton, Billy Craft, Roger Crawford, Shirley Edwards. ROW TWO: Ronald Burcham, Carolyn Carden, Gala Cook, Barbara Crawford, Jeannie Dressler, Tom Faulconer. ROW THREE: Virginia Burdette, Paul Carmean, Kay Cox, Karen Crawford, Monroe Eades Annie Ferguson.

# Class of '65

ROW ONE: Peggy Fredeking, Billy Bob Gill, Sandra Goins, Carol Graham, Sandra Gross, Linda Haga. ROW TWO: Phylis Freeman, Dale Gill, Darrel Gosnell, Patsy Gray, Dean Hogan, Nancy Hall,

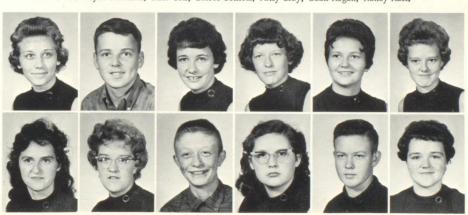

A & P TEA COMPANY

Compliments of

JULIUS AND IRA WEBB

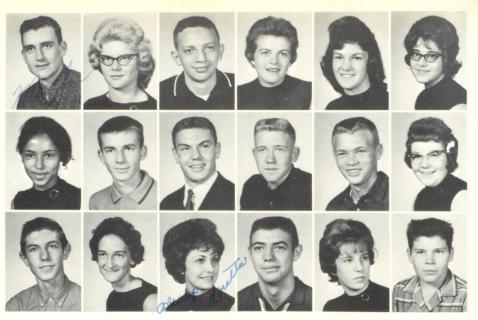

ROW ONE: Mark Hannah, Janey Harvey, Gary Holland, Judy Houchins, Martha Keaton, Billie Kirk, ROW TWO: Sunday Harbson, Philip Harvey, John Holstein, L. J. Huffman, Bobby Keaton, Devon Lacy. ROW THREE: Gene Harvey, Martha Helms, Loretta Honaker, Edward Johnson, Peggy Kincaid, Floyd Lane.

ROW ONE: Alvin Lilly, Donald Lilly, Jewel Lilly, Leslie Lilly, Bill MacDowell, Jean Meador. ROW TWO: Billy Lilly, Gary Lilly, June Lilly, Vada Lilly, David Madison, Samuel Meador.

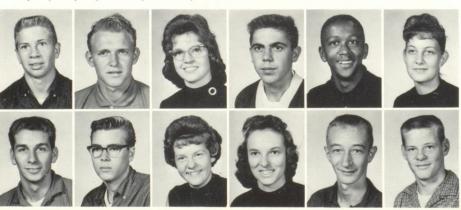

W. VA. WATER COMPANY HINTON Y. M. C. A.

Compliments of

KEATON'S LAUNDRY
HINTON POLICE DEPARTMENT

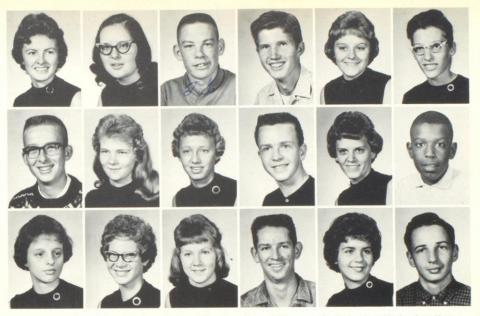

Helena Meadows, Julian Meadows, Princess Meadows, Nancy Miller, Brenda Neely, Jean Neely, Sam Newton, Linda Osborne, Betty Pack, Donald Pack, Sam Pack, Stanley Pack, Bobby Payne, Becky Payne, Donna Petrey, Sara Price, John Radford, Jackie Ratliff.

Richie Richardson, Alice Richmond, Deloris Richmond, Drema Richmond, Patty Richmond, Shirley Richmond, Opal Rider, Mary Alice Robbins, Gary Sears, Howard Sembley, Gary Skidmore, Jimmy Skidmore,

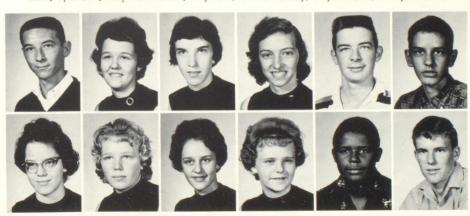

HINTON TAXI BUTLER'S PHARMACY

Compliments of

THE DINER
NICK'S GIFT SHOP

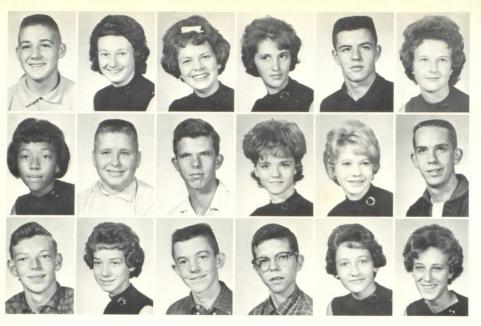

Danny Smith, Gloria Smith, Ronnie Spangler, Brenda Surbaugh, Steve Surber, Carolyn Thompson, Barbara Tickle, Enoch Tolliver, Steve Trail, Nancy Underwood, Juanita Vass, Gary Via, Tony Vines, Kathy Wallace, Patty Wallace, Drema Ward, Johnny Wheeler, Sue Whitman.

Carol White, Barbara Willey, Jimmy Willey, Martha Williams, Patsy Williams, Beverly Wilson, Andrew Whittaker, Butch Woodrum, William Adkins, Glenna Banks, Beatrice Easter, Jane Foster.

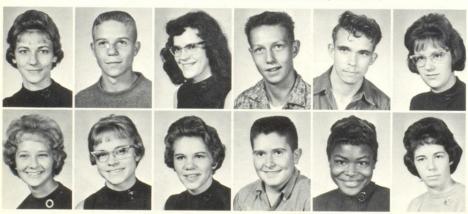

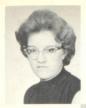

Dale Gill

Nita Thompson

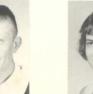

Darryll Gosnell

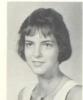

Sunday Harbison

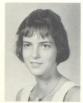

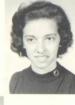

Opal Rider

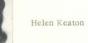

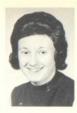

Brenda Surbaugh

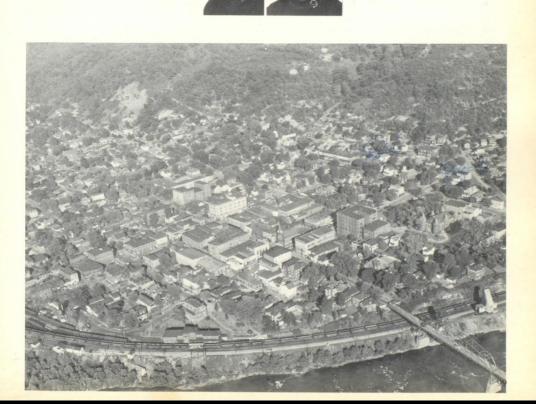

Autographs

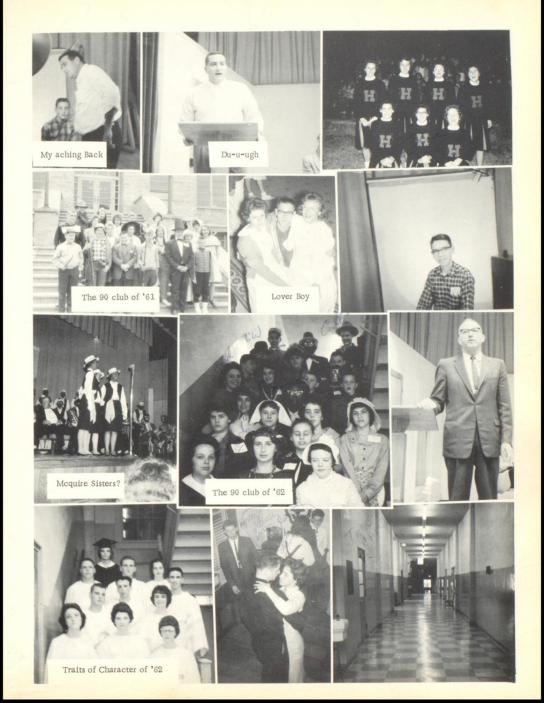

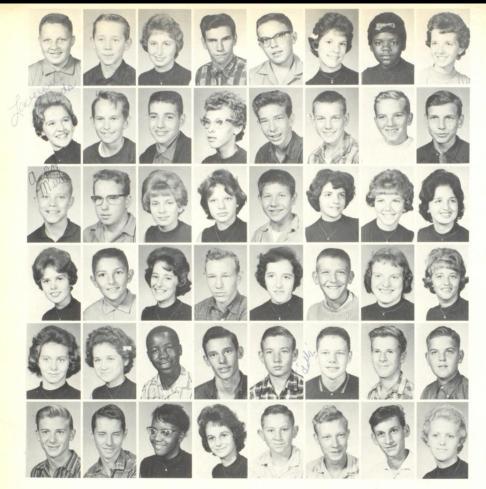

# Freshmen

Bobby Deeds, Linda Meadows, Bobby Williams, Drema Richards, Carolyn Adkins, Dale Adkins, Glen Adkins, Jackie Adkins, Frank Angotti, Pam Ayres, James Bates, Lennette Baugh, Jerry Bennett, Frances-Bennett, Linda Berry, Perry Berry, Arnold Biggs, Jo Ann Bolling, Charles Boyd, Dale Bragg, Danny Bragg, Judy Bragg, Allen Brown, Russell Bucklan, Carol Buckland, Dwain Burdette, Charlotte Cales, Thomas Cales, Arthur Callaham, Harless Cales, Deloris Caul, Gary Charleton, Bonnie Chewning, Elizabeth Clark, Marvin Clark, Edward Cole, Pam Collins, Cecil Cook, Kay Cooper, Joyce Cox, Mike Craft, Glenna Cook.

Compliments of

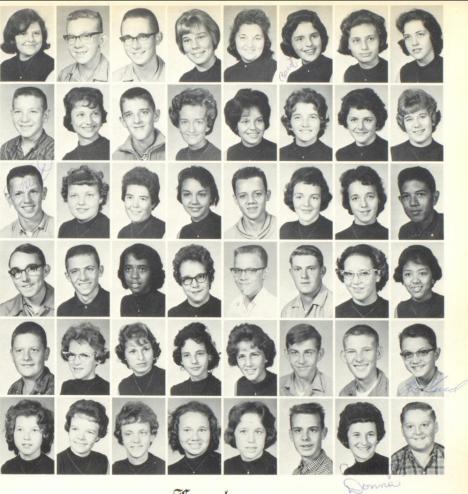

# Freshmen

Patty Crook, Kenton Deeds, David DeWitt, Samuel Dodd, Richard Eckle, Barbara Farley, Charles Farley, Margeret Farley, Thelma Farley, Pat Farrell, Janice Ferguson, Linda Fitzpatrick, Steve Fink, David Fox, Karen Fox, Joy, Gibbs, Emma Gill, Marie Gill, Janice Gill, Jo Ann Gill, Nancy Gill, Ruth Graham, Velvie Graham, Clara Grimmett, Lois Grimmett, Dixie Gross, Doug Hamn, Pat Hanifin, Carolyn Harris, Jane Harvey, Carol Hatcher, Connie Hill, Ruth Hicks, Grant Hinton, Benny Hogan, Joe Jackson, Kathy Jarrell, Becky Jenkins, Helen Jolliffe, Linda Keaton, Leroy Keaton, Donna Keffer, Betty Kessler, Virginia Kiaser, David Lane, Rosemary Lane, Richard Lawrence, Jimmy Lawson.

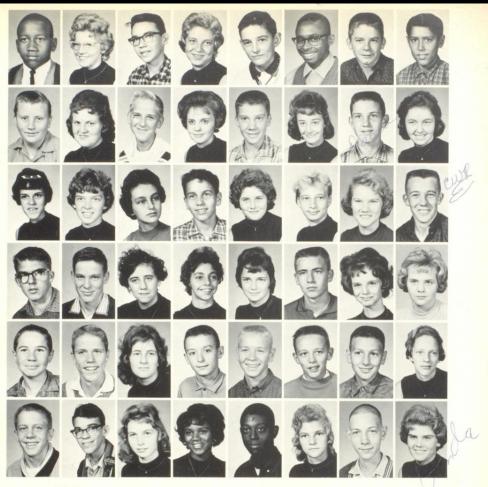

# Freshmen

Jimmy Leftridge, Alonzo Lilly, Betty Lilly, David Lilly, David Lilly, Dewey Lilly, Janet Lilly, Mable Lilly, Plyllis Lilly, Ronnie Lilly, Roger Lilly, Doug Long, Fred Long, Albert Lowe, Henretta Lowery, Mary Lucas, Jewel McBride, Drema Meador, Bonnie Meadows, Deanna Meadows, Jimmy Meadows, Priscilla Meadows, Steve Meadows, Casandra Medley, Gary Miller, Ray Mize, Edna Moten, Shiela Mould, Bobby Nichols, Richard Pack, Luther Pack, Tresa Pack, Linda Parish, David Petrey, Ray Pivont, Gamet Plumley, D. K. Porterfield, David Quesenberry, Peggy Ratliff, Laura Reece, Benny Reed, Steve Reid, Johnny Richmond, Sue Richmond, C. W. Rodes, Ellen Rodes, Peggy Ryan, Ronda Saunders,

Compliments of

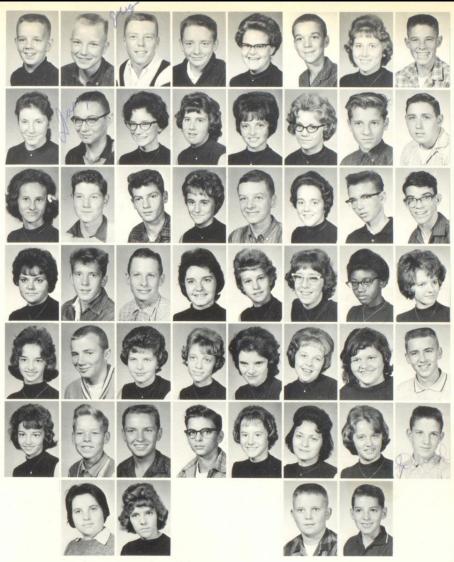

## Freshmen

S. Scott, J. Seal, P. Sears, J. Shinault, Betty Shuck, Bonnie Shuck, C. Shumate, L. Sciel, B. Sizemore, V. Sizemore, L. Smith, B. Spangler, C. Sweptson, N. Syndor, J. Taylor, R. Thompson, S. Thompson, S. Tickle, R. Townsley, S. Turner, P. Vass, D. Vest, K. Ward, L. Ward, L. Ward, S. Weaver, W. Westfall, M. Whitaker, D. Williams, E. Williams, R. Wills, J. Woodrum, S. Woodrum, J. Wygal, R. Yancey, B. Young, C. Keaton, D. Andrews, D. Carson, S. Carter, P. Crook, J. Cox, J. Lilly, W. Lilly, D. Long, L. Montgomery, D. Pettry, D. Quesinberry, B. Richmond, J. Saunders, L. Smith, J. Wills.

## Kighth Grade

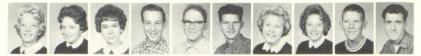

L. Willey, President; A. Farrell, Vice-President; S. Davis, Secretary-Treasurer; Danny Adkins, Darrel Adkins, Jackie Adkins, Mildred Adkins, Donna Allen, Gary Allen, Billy Anderson.

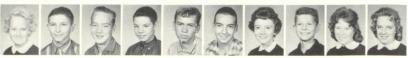

Sue Angell, Robert Angell, Orbra Angell, Kent Bargis, Glenn Beheler, Billy Bennett, Sharon Bivens, Eddie Blair, Va. Blevens, Brenda Boone.

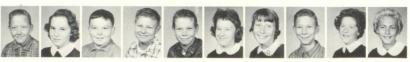

Denes Bowles, Brenda Bowling, Charles Bowling, Donnie Bragg, James Bragg, Becky Brinker, Carol Brookman, Charles Buckland, Karen Buckland, Margaret Buckland.

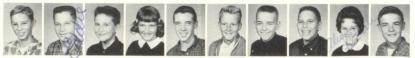

Roger Burgess, Eddie Cales, Gary Cales, Ruth Cales, Bill Carden, Ricky Codell, Tommy Coffman, Jerry Cole, Beverly Cooper, Bobby Cooper.

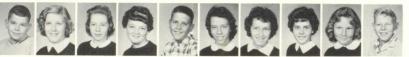

Jimmy Coste, Ann Crawford, Nancy Cusick, Va. Cyrus, Randy Davidson, Loretta Davis, Patricia Davis, Rogena Deeds, Bobbie Edwards, Bobby Eggleston.

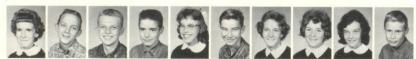

Linda Fitzwater, Rodney Ford, Billy Fox, Eddie Garten, Lorenda Garten, Jerry Gill, Maydean Gill, Patricia Gill, Elizabeth Graham, Jackie Holt.

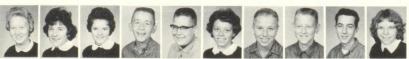

Judy Holland, Ruth Hartwell, Phyliss Harvey, Tommy Harvey, Bobby Haythe, Brenda Hicks, Roy Lee Honaker, Freddy Huffman, David Humphries, Faye Kelly.

### Class of '67

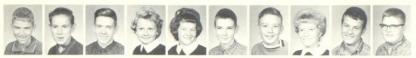

Jimmy Kelly, James Lowe, Jerry Lane, Delores Leslie, Doris Lilly, Ronnie Lilly, Sam Linkenhoker, Helen Lucas, Bill Lunsford, Tommy Martin.

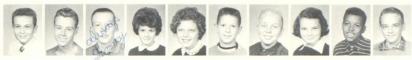

Earl Massie, David Meadows, Tommy Miller, Donna Mock, Sherry Morrison, Jimmy Noel, Steve Pack, Va. Pack, William Pack, Steve Patrick.

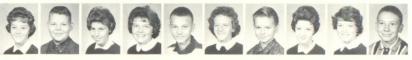

Becky Payne, Larry Pennington, Debby Price, Judy Pullen, Basil Ratliff, Brenda Ratliff, Alfred Reece, Judy Reed, Katy Rice, Jerry Richardson.

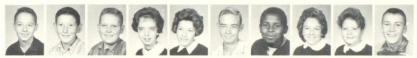

Ricky Richmond, James Richmond, Junior Richmond, Shirley Richmond, Nicka Jo Robertson, Tony Sears, Bern Sembley, Martha Shumate, Jean Simmons, Carl Skidmore.

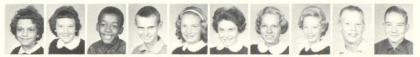

Sharon Skidmore, Armeta Smith, Bobby Smith, Charles Spade, Beth Spencer, Ellen Steele, Louise Tate, Sally Taylor, Buddy Thompson, Denver Turner.

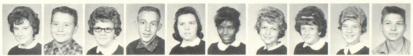

Hilda Turner, Lloyd Turner, Patty Turner, Jim Utterback, Drema Via, Anna Walker, Diana Ward, Jewel Ward, Linda Ward, Paul Ward.

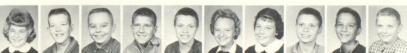

Wilma Ward, Chuck Westfall, Tommy Whitlock, Eddie Willey, Andy Williams, Mary Williams, Patricia Williams, Ralph Williams, Rex Williams, Richard Williams.

Compliments of

# Kighth Grade

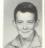

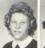

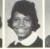

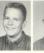

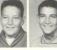

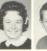

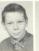

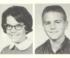

Roger Williams, Sandra Williams, Vicki Williams, Billy Ray Wills, Luther Wills, Eddie Yates, Beverly Young, James Bragg, Carol Bryson, Harry Keaton.

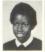

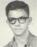

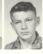

Betty Leftridge, Frank Moneymaker, Jerry Vest.

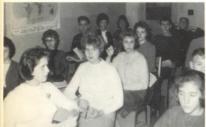

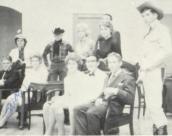

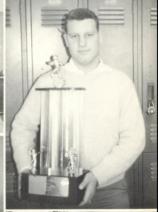

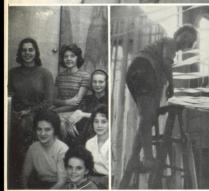

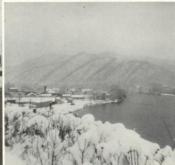

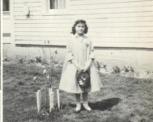

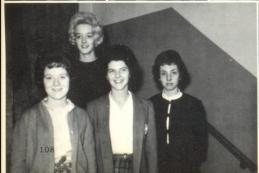

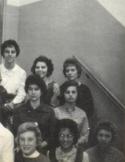

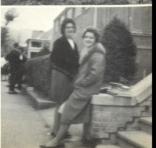

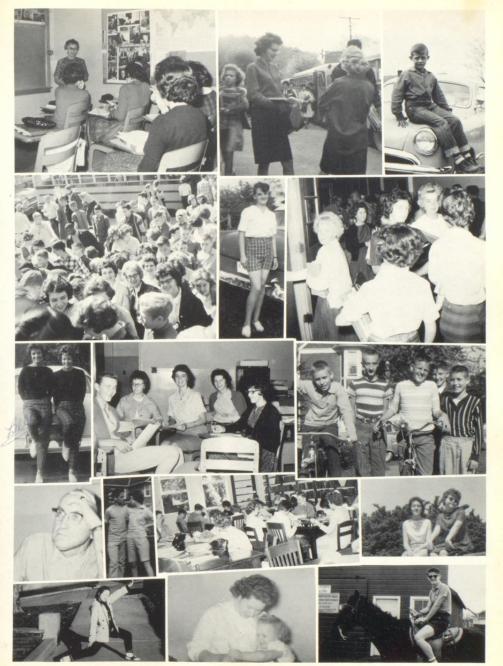

## Seventh Grade

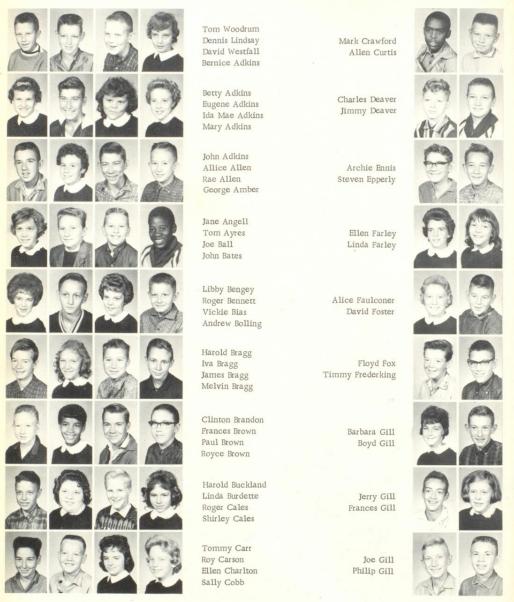

### Class of '68

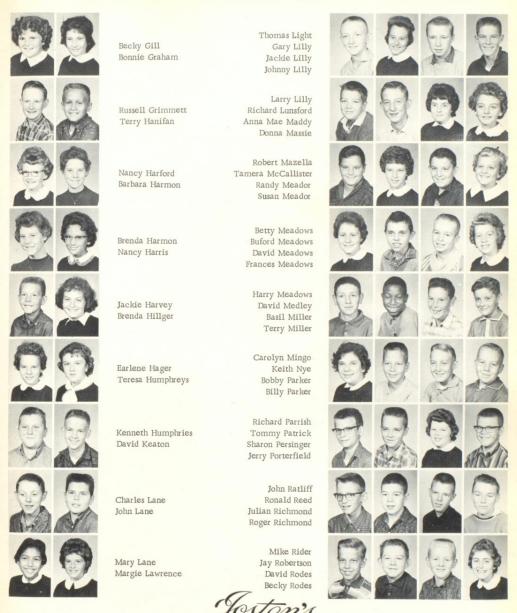

Treasure-Craft Jewelry and Stationery

## Seventh Grade

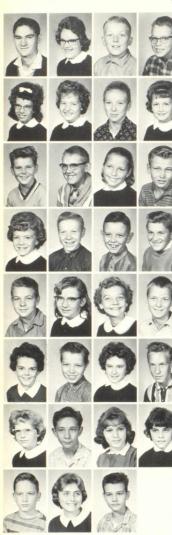

John Romenello Ruby Sampson Mike Sams Steven Saunders

Linda Lou Sears Barbara Schrader Rodney Shrader Susan Simms

James Smith Harold Spicer Susie Surber Eddie Thomas

Marilyn Trail Paul Vest Ronald Vest Sammy Walker

Gene Ward Elaine Wickline Mary Williams Melvin Wills

Patty Woodrum William Yancey Wanda Yancy Charles Young

Sandra Cobb Steven Epperly Patty Gill Anna Mae Meadows

Gary Pruett Becky Rhodes Ray Williams

#### PROFESSIONAL BOOSTERS

Irving S. Maddy

"Pardner" Stokes

Mrs. J. P. Fitzsimmons

Mr. and Mrs. Robert Goff

Mrs. L. J. Burton

Mrs. Emma Wise

Mrs. E. E. Fife

Miss Lois Hutchison

Miss Nellie Cundiff

Miss Norma Allen

Mrs. Clyde Johnson

Mr. Weldon Boone

Mr. and Mrs. Frank Beto

Sally, Carol, and Sussane Lee McCormick

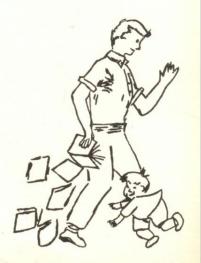

Compliments of FITZGERALD'S

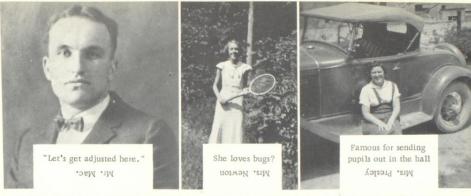

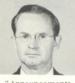

"Announcements please."

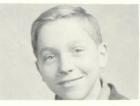

keeps H.H.S. good and clean swopsey ool

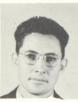

Mr. Hedrick "...qn 'mou.

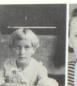

"Who wrote your excuse?"

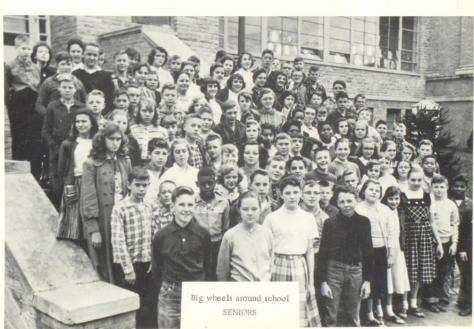

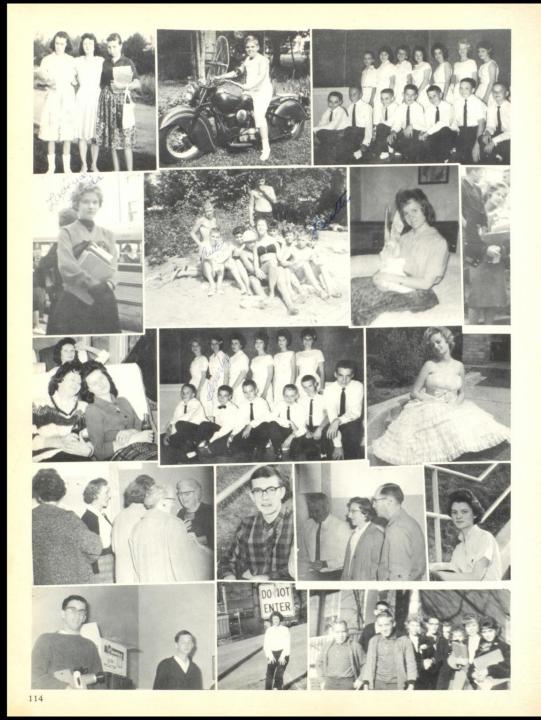

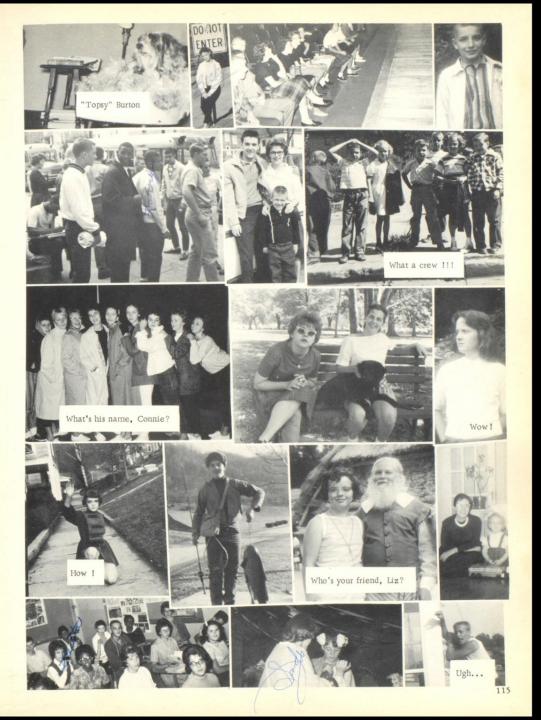

Mary Kay
Ronald LEE
Bolly Sur Vater fre Callaham Butch Woods Dan Kavanagh sweight in andrews Sect of the section of the section o " Duesaman Lidador Burda Packin NANCY Cooper Quety Co.

# Key to Baby Pictures

| 1.  | Velma Lilly          | 32. | . Sandra Treadway | 63. | Aretha Joliffe   |
|-----|----------------------|-----|-------------------|-----|------------------|
| 2.  | Conard Carroll       | 33. | . Corene Berry    | 64. | Judy Richmond    |
| 3.  | Ray McBride          | 34, | Bert Callaham     | 65. | Janie Webb       |
| 4.  | Glenna Farley        | 35. | . Debbie Meador   | 66. | Mary Sweeny      |
| 5.  | Nancy Bragg          | 36. | Charles Skidmore  | 67. | Mike Payne       |
| 6.  | Bill Presley         | 37. | Retha Pack        | 68. | Gary Burdette    |
| 7.  | Larry Harris         | 38. | Ethel Ward        | 69. | Steve Lilly      |
| 8.  | Kathy Moore          | 39. | Margaret Granam   | 70. | Mike Murphy      |
| 9.  | Jim Harper           | 40. | Faye Houchins     | 71. | Carol Bird       |
| 10. | Ann Cooper           | 41. | Judy Cox          | 72. | Va. Carwithen    |
| 11. | Paulette Easter      | 42. | Jimmy Leslie      | 73. | Joyce Nichols    |
| 12. | Barbara Williams     | 43. | Richard Adkins    | 74. | Kyle Nye         |
| 13. | Rodney Peterson      | 44. | Carol Fox         | 75. | Lena Jane Bush   |
| 14. | Anna Mae Allen       | 45. | Clarence Sampson  | 76. | John Thomas      |
| 15. | Patty Williams       | 46. | William Gibbs     | 77. | Carol Unthank    |
| 16. | Delma Begil          | 47. | "Butch" Pitzer    | 78. | Carolyn Richmond |
| 17. | Elizabeth Young      | 48. | Drema Young       | 79. | Edith Epperly    |
| 18. | Mary Kay Hanifin     | 49. | Sara Simmons      | 80. | Gwendolyn Banks  |
| 19. | Jimmy Dillon         | 50. | Bobby Conner      | 81. | Arnold Lowe      |
| 20. | Lora Lee Fox         | 51. | Andora Lilly      | 82. | Danny Kavanaugh  |
| 21. | Maxine Moten         | 52. | Karen Hedrick     | 83. | Martha Vest      |
| 22. | Wanda Cales          | 53. | Sandra Johnson    | 84. | Gerldine Lilly   |
| 23. | Bobby Babineau       | 54. | Sue Taylor        | 85. | Ronnie Farley    |
| 24. | Tommy Vines          | 55. | Wayne Harvey      | 86. | Lucinda Dąvis    |
| 25. | Sue Yates            | 56. | Veetta Stevenson  | 87. | John Harvey      |
| 26. | Ron Parker           | 57. | Brenda Pack       | 88. | Judy Bower       |
| 27. | Edith Massie         | 58. | Nancy Kessler     | 89. | Ronald Sowder    |
| 28. | Jeanie Blankenship . | 59. | Jr. Beheler       | 90. | Barbara Deaver   |
| 29. | Sonny Lawson         | 60. | Sandy Hurst       | 91. | Wayne Meador     |
| 30. | Van Williams         | 61. | Kayetta Durrett   | 92. | Joan Edwards     |
|     |                      |     |                   |     |                  |

62. Sue Brown

31. Jim Brown

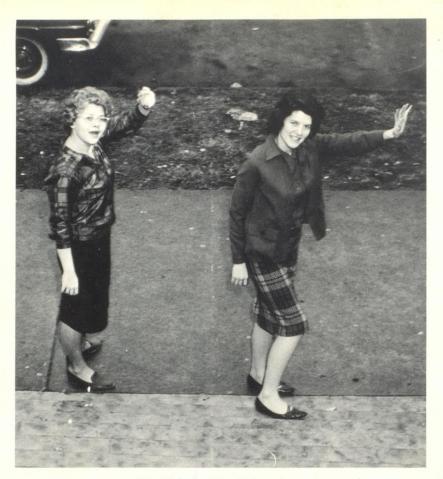

Hinton High, dear Hinton High, our hearts shall ne'er forget,

The golden haze of student days, is round about us yet.

Our love for you so dear and true, through years shall never die,

There's hope, there's strife, there's joy, there's life,

There's all in Hinton High.

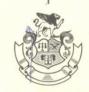

#### INTER-COLLEGIATE PRESS

Kansas Wity — Winnipeg

Publishers — Manufacturers

Yearbooks - Yearbook Covers

Diplomas Graduation Announcements

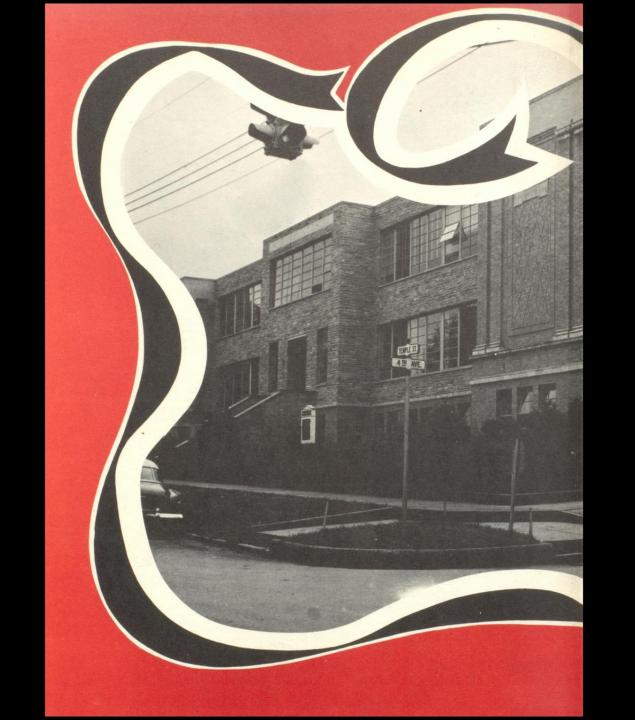

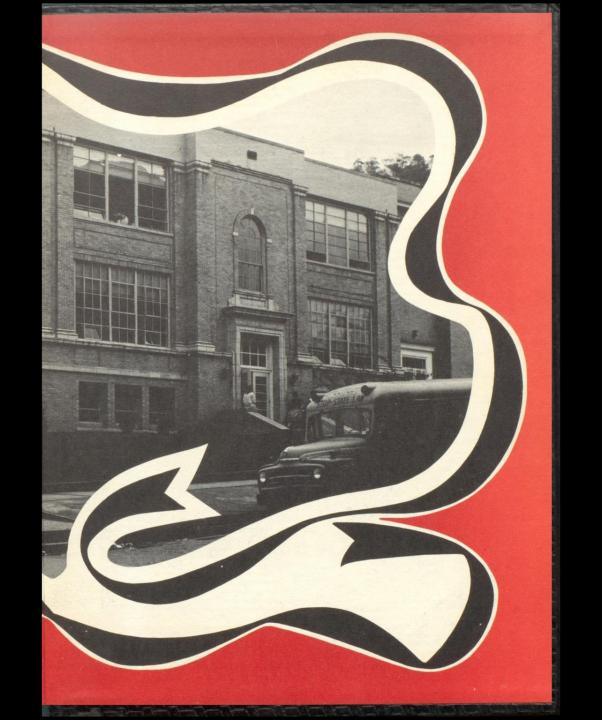

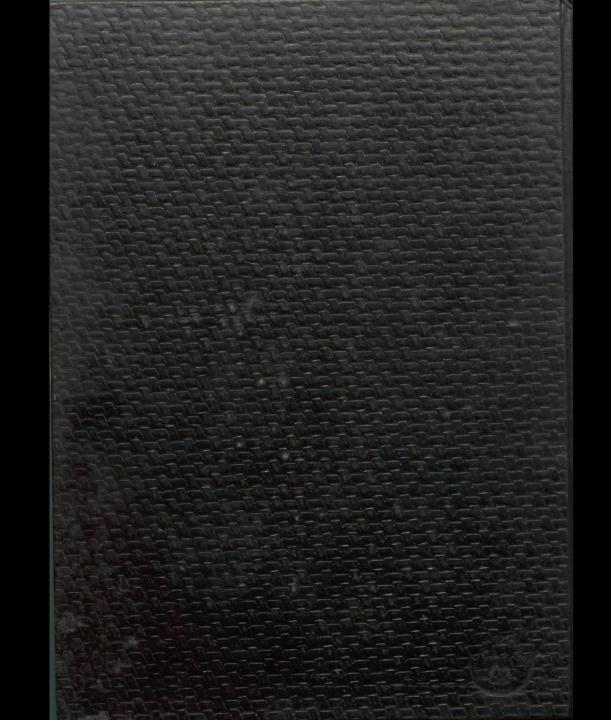